# **ZÁPADOČESKÁ UNIVERZITA V PLZNI**

# FAKULTA EKONOMICKÁ

Bakalářská práce

# **Analýza řízení nákladů ve vybrané společnosti**

# **The analysis of cost management in the chosen company**

Martin Igari

Plzeň 2020

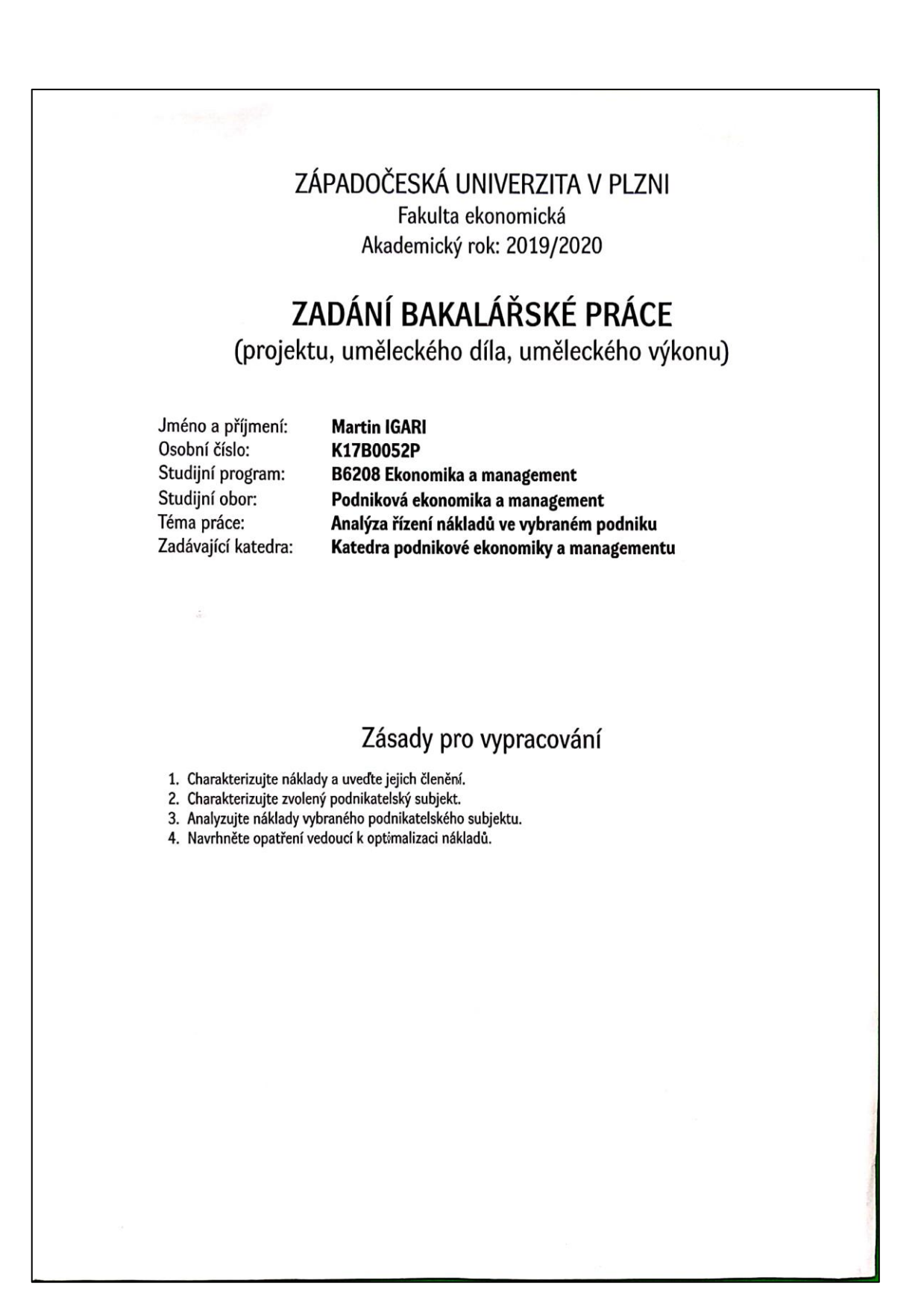

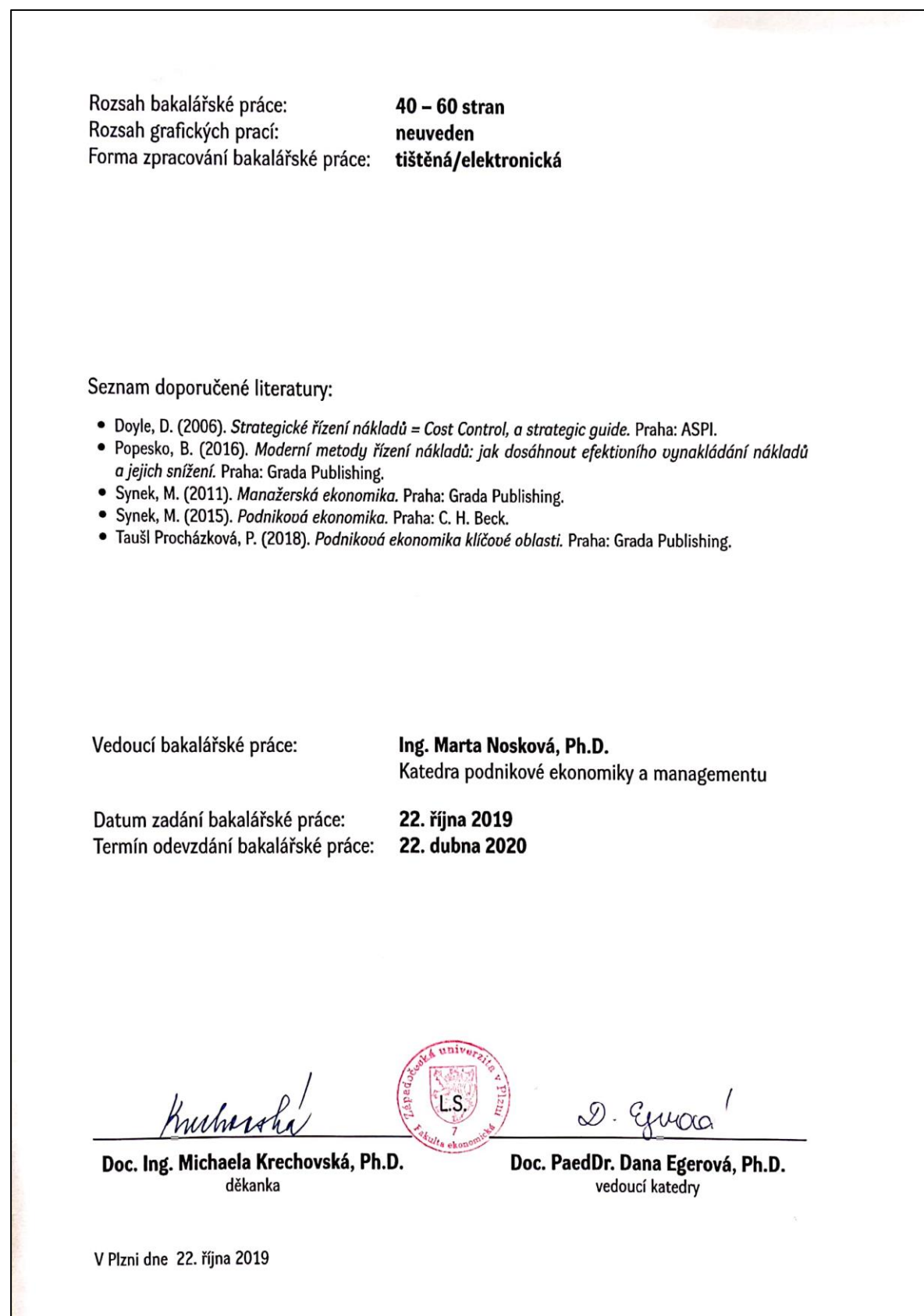

### **Čestné prohlášení**

Prohlašuji, že jsem bakalářskou práci na téma

*"Analýza nákladů ve vybrané společnosti"*

vypracoval samostatně pod odborným dohledem vedoucí bakalářské práce za použití pramenů uvedených v přiložené bibliografii.

Plzeň dne 22. 4. 2020 ..............................................

podpis autora/autorky

#### **Poděkování**

Rád bych zde poděkoval Ing. Martě Noskové, Ph.D. za její cenné rady, připomínky a trpělivost při vedení této bakalářské práce. Zároveň bych chtěl poděkovat Ing. Michaelu Igarimu za poskytnuté materiály týkající se podniku, a především za čas, který mi věnoval.

# Obsah

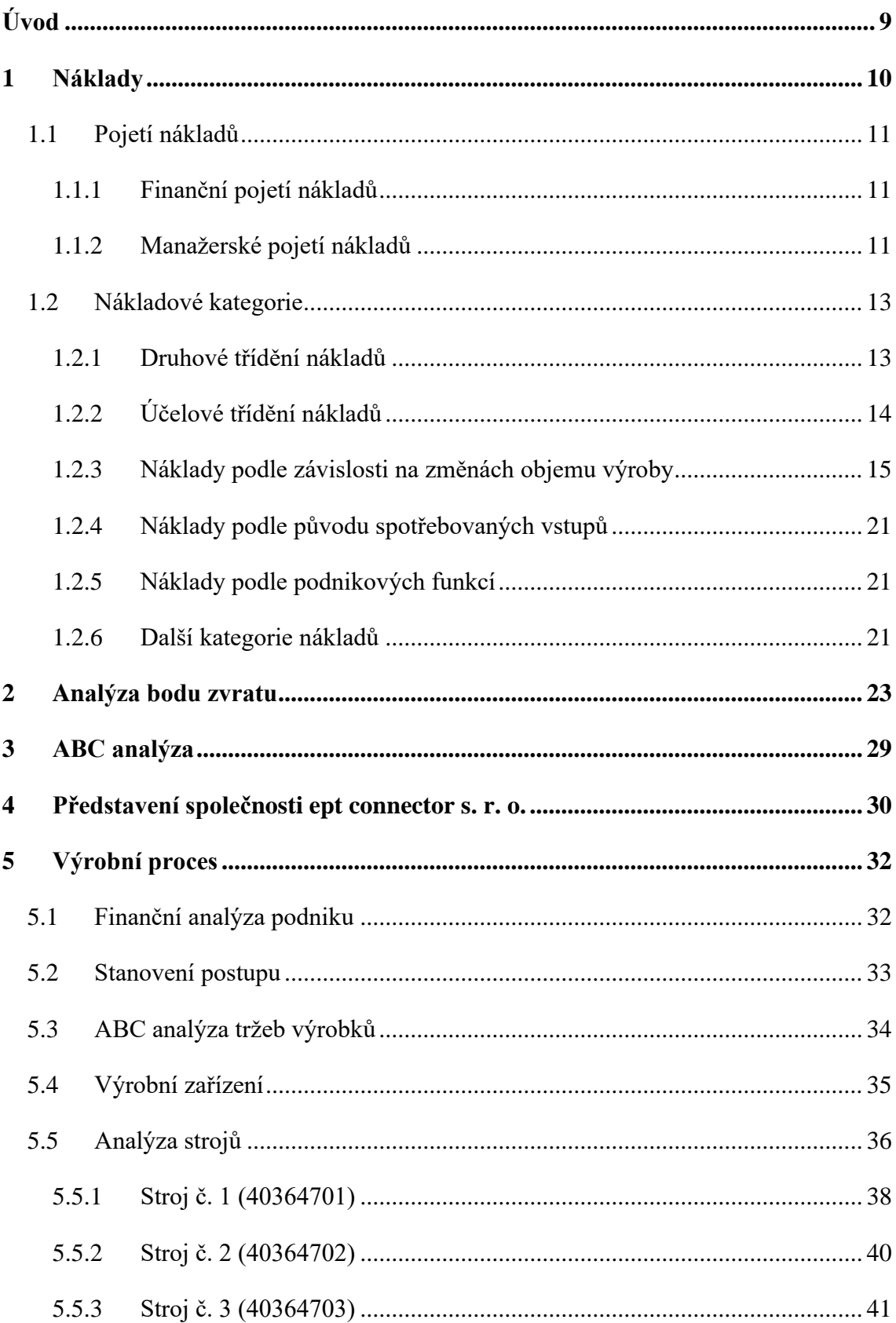

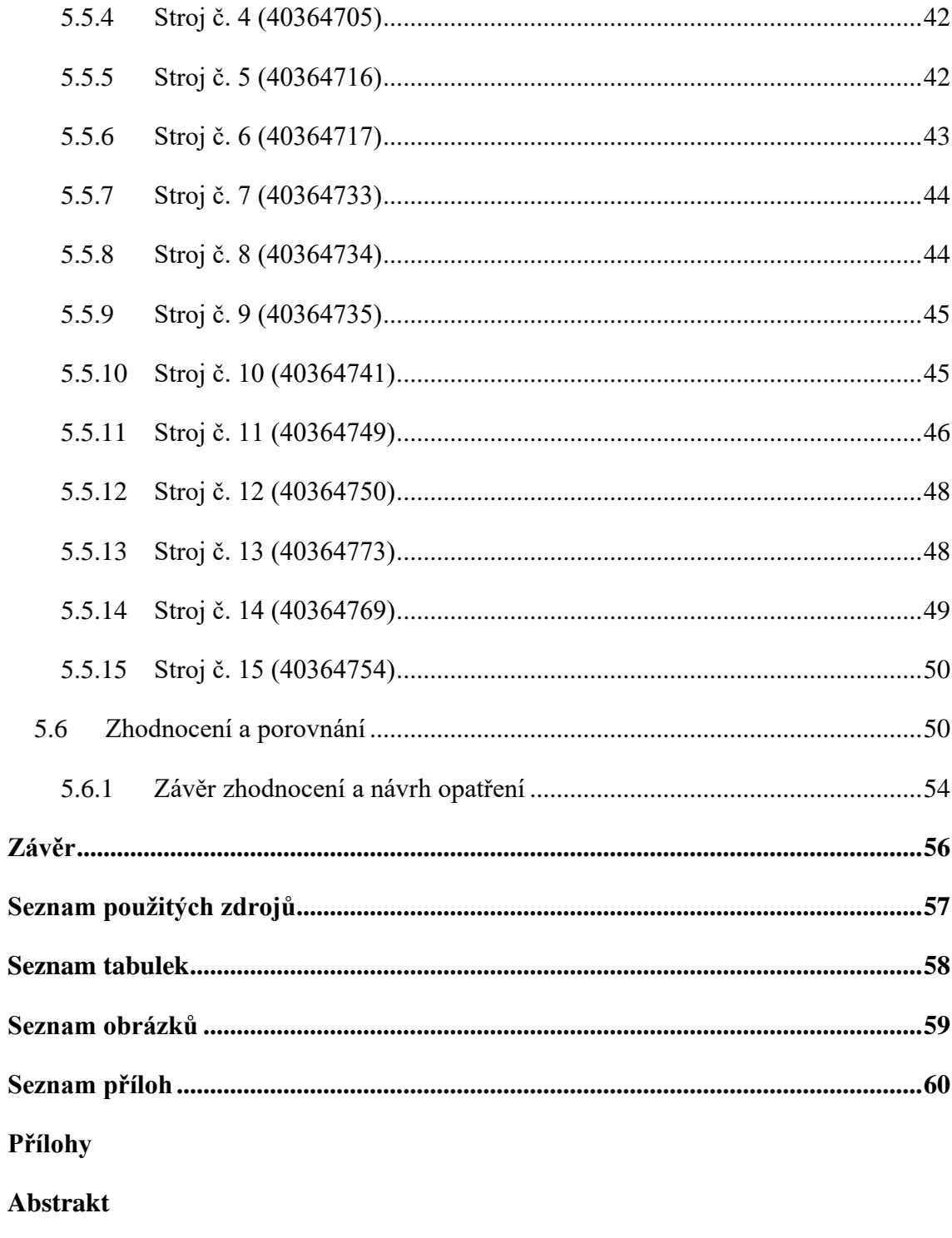

Abstract

# <span id="page-8-0"></span>**Úvod**

Cílem této bakalářské práce je provést analýzu klíčových nákladů ve společnosti ept connector s. r. o. a následné navrhnutí opatření vedoucích k optimalizaci těchto nákladů. Společnost ept connector s. r. o. se zabývá automatickou a poloautomatickou výrobou elektronické spojovací techniky, vstřikováním plastů, nástrojářstvím, konstrukcí a stavbou strojních a výrobních zařízení.

Analýza nákladů je velmi důležitá pro každý podnik, neboť pouze správnou identifikací jednotlivých nákladů a jejich následnou klasifikací a optimalizací lze docílit jejich minimalizace. Snižování nákladů vede k zvyšování zisku, a to je cílem každého podniku.

Aby mohly být náklady správně analyzovány, vychází jejich praktické zkoumání z teoretických poznatků. Tato práce obsahuje jak teoretickou, tak i praktickou část. Teoretická pasáž definuje náklady z různých hledisek, uvádí způsoby jejich členění a možnosti jejich kalkulace. Zároveň je tato kapitola obohacena o teoretické zpracování bodu zvratu a ABC analýzy. Obojího je použito v praktické části, a proto dává smysl objasnit tato témata spolu s problematikou nákladů už v úvodní teoretické části.

Praktická část této práce se zaměří na identifikaci nejvýznamnějších nákladových položek výrobního oddělení podniku (na základě provedené ABC analýzy se jedná o výrobní stroje). Následně budou pro vybranou skupinu strojů spočítány nákladové funkce a určeny body zvratů. Výstupem této práce bude zjištění, která výrobní zařízení jsou pro podnik nejztrátovější a spolu s tím budou navržena opatření, vedoucí ke snížení nákladů s nimi spojenými.

Při psaní teoretické části této práce bylo využito odborných literárních pramenů, a to českých i zahraničních. Praktická část pramení z interních dat společnosti ept connector s. r. o. a samozřejmě konzultace s členy ekonomického týmu společnosti, tedy s paní inženýrkou Martinou Pádrovou a panem inženýrem Michaelem Igarim.

# <span id="page-9-0"></span>**1 Náklady**

Výrobní činností (výrobou) podniku rozumíme přeměnu výrobních faktorů ve statky, tj. hmotné výrobky a služby. K výrobě dochází spojením, kombinací a použitím oněch výrobních faktorů. Některé z nich se spotřebovávají najednou (např. materiál) a některé se spotřebovávají postupně (opotřebovávají se), těmi se rozumí např. stroje a výrobní zařízení (Synek a kol., 2006).

Podle Taušl Procházkové a Jelínkové (2018), se takto peněžně vyjádřená spotřeba výrobních faktorů, účelně vynaložených na tvorbu podnikových výnosů, nazývá **náklady**.

*"Ve finančním účetnictví se náklady vymezují jako úbytek ekonomického prospěchu, který se projevuje poklesem aktiv nebo přírůstkem závazků a který v hodnoceném období vede ke snížení vlastního kapitálu (a to jiným způsobem, než je výběr kapitálu vlastníky)."* (Král a kol., 2018, s. 52)

Z této definice vyplývá, že někteří autoři mohou náklady vnímat poněkud odlišně. S tím souvisí různé pojetí nákladů, které bude vysvětleno dále v textu.

Náklady je vždy nutné odlišit od peněžních **výdajů**, které představují úbytek peněžních prostředků podniku (hotovost, peníze na bankovních účtech) bez ohledu na účel jejich použití. Typickým příkladem, na kterém lze toto vysvětlit je nákup stroje. Jeho samotná koupě je peněžním výdajem, nicméně nejedná se o náklad. Za náklady se považují až odpisy stroje, které naopak nejsou výdaji (Synek a kol., 2011).

Dále musí být náklady vztaženy k výnosům podniku určitého období. Toho je docíleno časovým rozlišováním nákladů a výnosů, což je vlastně předmětem účetnictví (Synek a kol., 2011). S tím souvisí i pojmy **náklady příštích období** (ve sledovaném období se jedná o výdaj, náklad to bude až v období následujícím) a **výdaje příštích období** (ve sledovaném období se jedná o náklad, ale v období následujícím už o výdaj) (Synek a kol., 2011).

Náklady jsou jako externí ekonomická veličina často jednotlivými skupinami uživatelů chápány odlišně. Externí a interní uživatelé těchto informací vnímají náklady z části rozdílně. Z toho vyplývá, že náklady jsou jinak vnímány ve finančním účetnictví a jinak v účetnictví manažerském. Od tohoto odlišného vnímání se zároveň odvíjí i dvojí základní pojetí nákladů. Popesko a Papadaki (2016) uvádějí, že se jedná o **finanční** a **manažerské pojetí nákladů**. Viz obrázek č. 1.

#### <span id="page-10-0"></span>**1.1 Pojetí nákladů**

<span id="page-10-3"></span>Obrázek 1: Pojetí nákladů

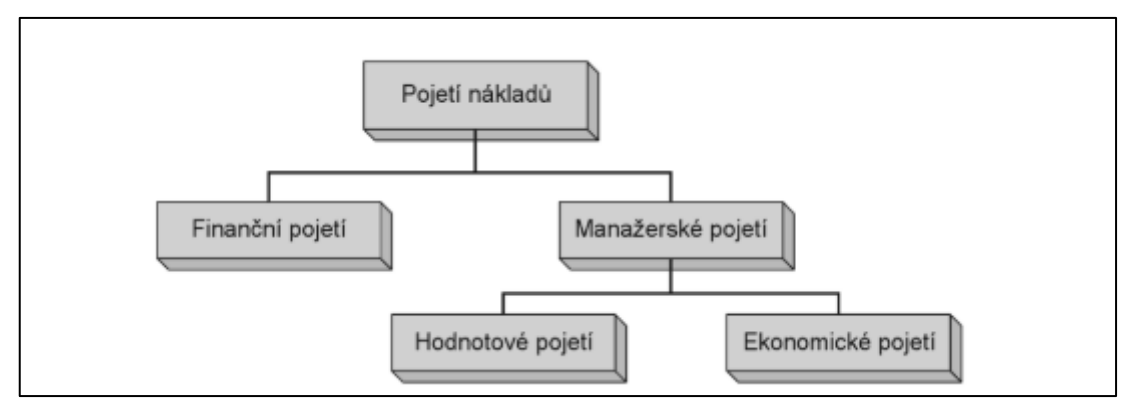

Zdroj: Popesko & Papadaki (2016, s. 28)

#### <span id="page-10-1"></span>**1.1.1 Finanční pojetí nákladů**

*"Finanční účetnictví pojímá náklady jako spotřebu externích vstupů evidovaných v účetním sytému. Základní charakteristikou tohoto pojetí nákladů je také skutečnost, že náklady zde vyjadřujeme v účetních cenách (tedy v cenách, za které byla spotřebovaná aktiva pořízena) či evidované hodnotě nárůstu pasiv."* (Popesko & Papadaki, 2016, s. 27)

Ve finančním účetnictví se sledují informace k nákladům za podnik jako celek. Tyto informace slouží především externím uživatelům (např. banky, instituce veřejné správy aj.). V podstatě představují tyto informace základní zdroj dat, který je nutné mít k dispozici pro řízení podniku. Výstupy těchto informací lze najít v účetní závěrce (rozvaha, výkaz zisku a ztráty, cash flow nebo příloha účetní závěrky) (Taušl Procházková & Jelínková 2018).

Synek a kol. (2006) uvádí, že informace finančního účetnictví jsou zároveň základem pro výpočet daní.

#### <span id="page-10-2"></span>**1.1.2 Manažerské pojetí nákladů**

V manažerském pojetí jsou náklady vnímány z pohledu interního účetnictví. Jsou určeny pro řízení podniku, využívají se kalkulace, rozpočty a různé statistické metody. Náklady se zde chápou jako hodnotově vyjádřené účelné vynaložení zdrojů podniku, související s ekonomickou činností (Popesko & Papadaki, 2016). Taušl Procházková & Jelínková (2018) dále dodávají, že manažerské účetnictví není regulováno žádnými předpisy a je tak plně v rukou podnikatelského subjektu, který si jej nastaví a přizpůsobí vlastním potřebám.

Z odlišného chápání nákladů ve finančním a manažerském pojetí vyplývá, že existují položky nákladů, které budou v jednom pojetí považovány za náklad a v druhém nikoliv. Typickým příkladem, kdy se v rámci finančního pojetí bude jednat o náklad, ale v manažerském ne, protože nejde o účelně a účelově vynaložené prostředky (nýbrž o snížení výnosu), je kurzová ztráta či kurzový rozdíl. Příkladem opačné situace jsou oportunitní náklady (např. ušlý úrok z peněžních prostředků, které byly vázány v zásobách). Zde se jedná o náklad pouze z pohledu manažerského účetnictví (Popesko & Papadaki, 2016).

V rámci manažerského pojetí nákladů pak dále rozlišujeme dvě mírně odlišná pojetí, která se různí v identifikaci neúčetních nákladů. Jedná se o hodnotové a ekonomické pojetí nákladů (Popesko & Papadaki, 2016).

#### Hodnotové pojetí nákladů

*"Toto pojetí nákladů slouží k poskytování informací pro běžné řízení a kontrolu průběhu uskutečňovaných procesů, které jsou v podniku prováděny."* (Popesko & Papadaki, 2016, s. 28)

Dále autoři (Popesko & Papadaki, 2016) citovaného textu dodávají, že ekonomické vstupy jsou oceňovány na úrovni cen, která odpovídá jejich současné reálné hodnotě. Od právě uskutečňované aktivity se očekává, že nezajistí jen návratnost původní výše investovaných peněz, ale i reprodukci ekonomických zdrojů v jejich původní výši a v cenách, které odpovídají jejich aktuální výši. Náklady v hodnotovém pojetí tak zahrnují náklady shodné s finančním účetnictvím i náklady, které jsou v manažerském účetnictví vykazovány v jiné výši než ve finančním účetnictví (nebo v něm nejsou vykazovány vůbec).

#### Ekonomické pojetí nákladů

Toto pojetí souvisí s konceptem oportunitních nákladů (náklady obětované příležitosti). Odpovídá hodnotě, kterou lze získat nejefektivnějším využitím těchto nákladů, nebo představuje maximální ušlý efekt, který vznikl použitím omezených zdrojů na danou alternativu (např. úroky z vlastního kapitálu) (Popesko & Papadaki, 2016). Veškeré náklady, jež nejsou v rámci finančního účetnictví vyčísleny, ale v rámci hodnotového a ekonomického pojetí ano, označujeme jako implicitní (Král a kol., 2018).

#### <span id="page-12-0"></span>**1.2 Nákladové kategorie**

K lepšímu řízení a usměrňování nákladů, tedy i ke zvyšování hospodárnosti, dochází podrobnějším tříděním nákladů. To lze provést z několika hledisek. V podniku se dají náklady třídit podle druhů, podle účelu, podle závislosti nákladů na změně objemu výroby, podle původu spotřebovaných vstupů, podle činností aj. (Synek a kol., 2006).

#### <span id="page-12-1"></span>**1.2.1 Druhové třídění nákladů**

*"Druhové členění nákladů vychází z výrobních faktorů – práce (osobní náklady), dlouhodobý hmotný majetek (odpisy), materiál (spotřeba materiálu a energie aj.)."* (Synek a kol., 2006, s. 36)

V praxi se druhové členění nákladů používá ve Výkazu zisku a ztráty (zkráceně Výsledovka), kde se dále ještě kombinuje s tříděním podle oblasti činnosti (provozní a finanční náklady).

Mezi základní nákladové druhy patří:

- Spotřeba materiálu, energie a externích služeb
- Osobní náklady (mzdy, sociální náklady)
- Odpisy hmotného a nehmotného dlouhodobého majetku
- Spotřeba použití externích prací a služeb
- Finanční náklady (Popesko & Papadaki, 2016)

Tyto uvedené druhy jsou položkami finančního účetnictví, a proto toto druhové rozdělení nákladů odpovídá spíše finančnímu pojetí. Pro účely manažerského rozhodování je použití tohoto rozdělení do určité míry omezené, neboť postrádá informaci o účelu spotřeby těchto nákladů. Jako příklad si můžeme uvést osobní náklady. Při použití tohoto rozdělení není možné určit, jaká část těchto nákladů připadá na osoby přímo se podílející na tvorbě výkonu (např. výrobní dělníci) a jaká část je tvořena výkony režijních dělníků. Z toho vyplývá, že pro manažerská rozhodování je vhodnější volit jinou nákladovou klasifikaci (Synek a kol., 2006).

#### <span id="page-13-0"></span>**1.2.2 Účelové třídění nákladů**

Typickým příkladem vhodného použití třízení nákladů pro účely manažerského rozhodování je účelové rozdělení. To může být buď zaměřeno na útvar nebo na výkon. Útvary (neboli střediska) jsou místně vymezené části podniku (např. dílna, odbyt, slévárna), které evidují náklady, za které jsou odpovědné. Pokud je podnik malý a není členěn podle středisek, používá pouze třídění nákladů dle výkonů, tj. kalkulační třídění (Synek a kol., 2006).

Třídění nákladů podle útvarů je sledování nákladů podle středisek. Náklady, které lze přímo přiřadit konkrétnímu útvaru se označují jako jednicové náklady střediska. Oproti tomu náklady, které nelze připočítat přímo, ale pouze pomocí určitého klíče, značíme jako režijní náklady střediska. V podniku se obvykle rozlišují režijní náklady materiálové, výrobní, správní a odbytové. Jejich přehled se označuje jako rozpočet, tvrdí Synek a kol. (2006).

Třídění nákladů podle výkonů (kalkulační třídění nákladů) nám umožňuje identifikovat náklady připadající na jednotlivé výrobky (resp. služby). Umožňuje nám posoudit jejich výnosnost (rentabilitu) a tím usměrňovat strukturu výrobního programu. Rozlišujeme zde dvě základní skupiny nákladů:

- přímé náklady (lze je přiřadit k jednotlivým druhům výrobků)
- nepřímé náklady (společně vynaloženy na tvorbu více druhů výrobků nebo na chod celého útvaru)

Mezi přímé (jednicové) náklady se řadí výrobní materiál, výrobní mzdy a ostatní přímé náklady. Mezi nepřímé (režijní náklady) se řadí všechny ostatní náklady (Synek a kol., 2006).

Tento typ rozdělení bude v praktické části této práce klíčový. Ekonomické oddělení společnosti ept connector s.r.o. pracuje hlavně s údaji (náklady) vztahujícími se k výrobkům.

Písemný přehled o jednotlivých položkách nákladů na jednu kalkulační jednici (určitý výkon vymezený měřící jednotkou – např. výrobek) se nazývá kalkulace nákladů. Všeobecný přehled jednotlivých položek nákladů dává všeobecný kalkulační vzorec, který sice není závazný, ale používá ho většina podniků. Kalkulační vzorec představuje způsob kalkulace ceny, při které se bere ohled na požadovanou marži a vynaložené náklady (Taušl Procházková, 2017).

<span id="page-14-1"></span>Následující obrázek (obrázek č. 2) zobrazuje strukturu všeobecného kalkulačního vzorce:

Obrázek 2: Všeobecný kalkulační vzorec

| 1. | Přímý (jednicový) materiál                                   |
|----|--------------------------------------------------------------|
| 2. | Přímé (jednicové) mzdy                                       |
| З. | Ostatní přímé (jednicové) náklady                            |
|    | 4. Výrobní režie                                             |
|    | = Vlastní náklady výroby (1. + 2. + 3. + 4.)                 |
|    | 5. Správní režie                                             |
|    | = Vlastní náklady výkonu (1. + 2. + 3. + 4. + 5.)            |
|    | 6. Odbytové náklady                                          |
|    | = Úplné vlastní náklady výkonu (1. + 2. + 3. + 4. + 5. + 6.) |
|    | 7. Zisk (Ztráta)                                             |
|    | = Prodejní cena                                              |
|    |                                                              |

Zdroj: Vlastní zpracování dle Taušl Procházkové (2017, s. 97)

#### <span id="page-14-0"></span>**1.2.3 Náklady podle závislosti na změnách objemu výroby**

Podle Synka a kol. (2006) třídíme náklady podle závislosti na změnách objemu výroby na variabilní (proměnné) a fixní (stálé). **Náklady variabilní**, tedy proměnné, jak už z názvu vyplývá, se mění se změnami objemu produkce. Jedná se například o jednicové mzdy nebo jednicový materiál.

Nejdůležitějším typem variabilních nákladů jsou tzv. proporcionální náklady. Výše těchto nákladů se mění přímo úměrně s úrovní aktivity. Celkové variabilní proporcionální náklady mají lineární charakter, zatímco jednotkové variabilní proporcionální náklady mají konstantní povahu. Typickým příkladem proporcionálních variabilních nákladů může být mzda dělníků, spotřeba přímého materiálu nebo spotřebovaná energie (Popesko & Papadaki, 2016).

Následující dva obrázky (Obr. 3 a Obr. 4) zobrazují lineární povahu celkových variabilních proporcionálních nákladů a konstantní povahu jednotkových variabilních proporcionálních nákladů:

<span id="page-15-0"></span>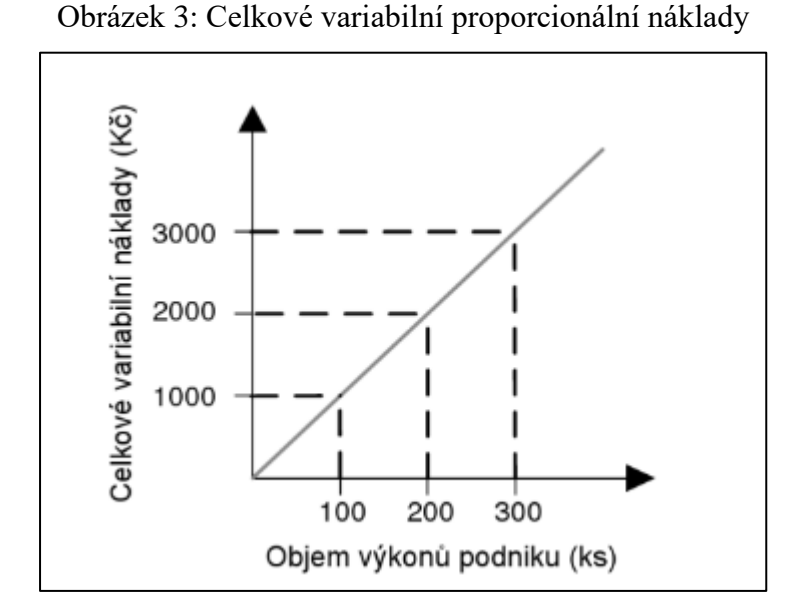

Zdroj: Popesko & Papadaki (2016, s. 39) Obrázek 4: Jednotkové variabilní proporcionální náklady

<span id="page-15-1"></span>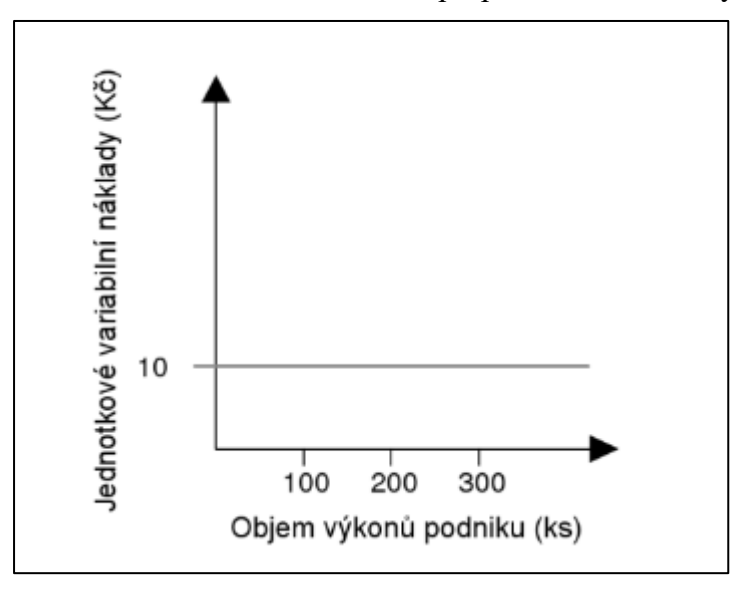

Zdroj: Popesko & Papadaki (2016, s. 39)

Ne vždy nastane situace, kdy mají variabilní náklady podniku striktně proporcionální charakter. Může se stát, že náklady rostou rychleji než objem produkce (v takovém případě hovoříme o nadproporcionálních variabilních nákladech) nebo naopak pomaleji (podproporcionální variabilní náklady) (Synek a kol., 2006). Taušl Procházková (2017) s tímto tvrzením souhlasí a ještě dodává, že jejich kombinací vzniká nákladová křivka, která má v grafickém zobrazení tvar písmene S.

Příkladem nadproporcionálních nákladů v praxi může být situace, kdy je zaměstnavatel kvůli rostoucímu objemu produkce nucen zavést noční a víkendové pracovní směny. Jednotkové variabilní náklady (tedy hodinové sazby dělníků) jsou při těchto směnách vyšší než obvykle, proto dochází k nadproporcionálnímu růstu mzdových nákladů (Popesko & Papadaki, 2016).

Příkladem podproporcionálního růstu variabilních nákladů může být situace, kdy dodavatel nabízí při koupi většího objemu materiálu množstevní slevy (Popesko & Papadaki, 2016).

V grafickém znázornění mají nadproporcionální variabilní náklady tvar konvexní křivky, zatímco podproporcionální variabilní náklady mají tvar křivky konkávní (Taušl Procházková, 2017).

Obrázek č. 5 zobrazuje konvexní křivku nadproporcionálních variabilních nákladů (na obrázku vlevo) a konkávní křivku podproporcionálních variabilních nákladů (na obrázku vpravo):

<span id="page-16-0"></span>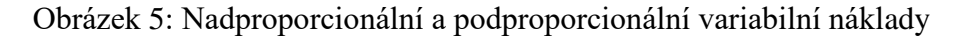

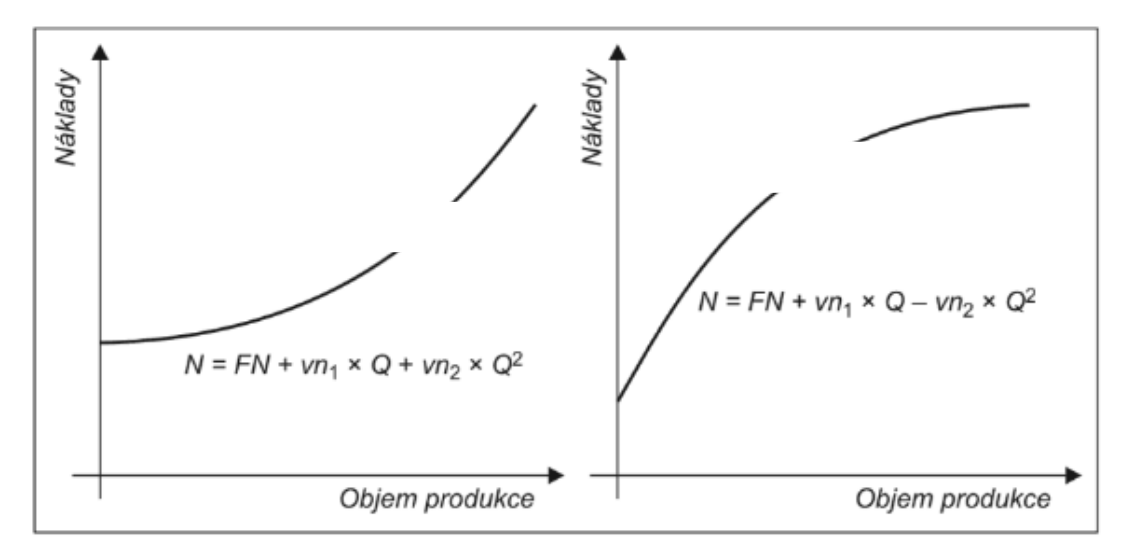

Zdroj: Taušl Procházková & Jelínková (2018, s. 27)

*"Fixní náklady zůstávají na stejné úrovni bez ohledu na měnící se objem výroby (např. odpisy strojů prováděné podle času, nájemné, úroky z úvěrů); změní se – a to skokem – až při změně výrobní kapacity."* (Synek a kol., 2006, s. 39)

Z výše uvedeného vyplývá, že rozdělení nákladů na variabilní a fixní má smysl pouze v krátkodobém horizontu, neboť v delším časovém horizontu mají všechny náklady povahu variabilních nákladů (změna výrobních kapacit – např. instalace nových strojů) (Synek a kol., 2006). Je nutné také zdůraznit, že fixnost a variabilita nákladů je relativní, neboť při jejich stanovování jde často o odhady manažerů (Popesko & Papadaki, 2016).

Již jsme si vysvětlili, že změna objemu produkce nemá v krátkodobém horizontu na velikost fixních nákladů vliv. To však neplatí pro jednotkové fixní náklady. Ty se s rostoucím objemem výkonů podniku snižují (tzv. **degrese nákladů**) (Taušl Procházková, 2017).

<span id="page-17-0"></span>Následující dva obrázky (Obr. 6 a Obr. 7) zobrazují konstantní povahu celkových fixních nákladů a snižující se tendenci jednotkových fixních nákladů:

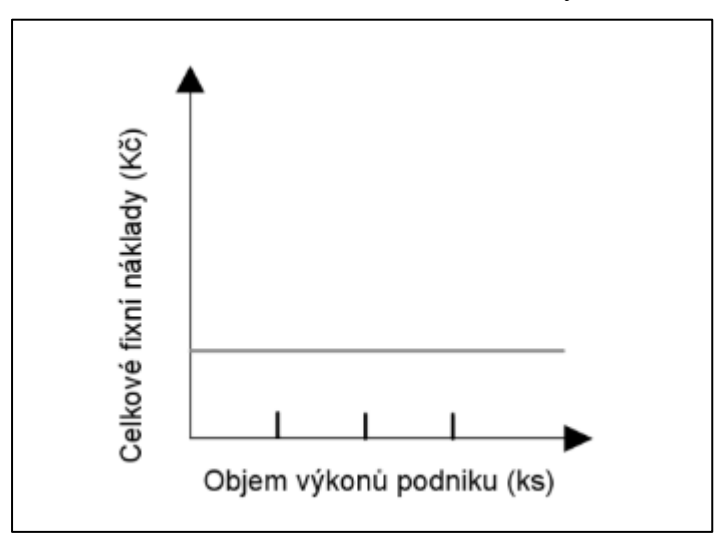

Obrázek 6: Celkové fixní náklady

Zdroj: Popesko & Papadaki (2016, s. 39)

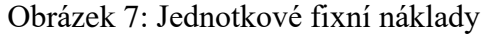

<span id="page-18-0"></span>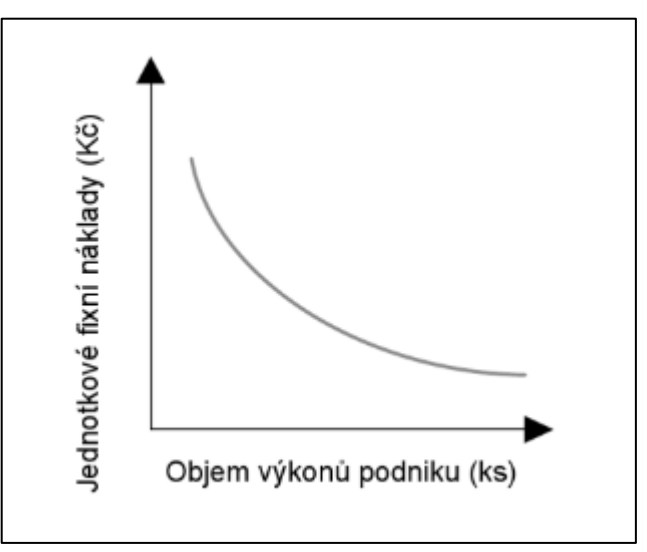

Zdroj: Popesko & Papadaki (2016, s. 39)

Vztah nákladů a objemu produkce se dá zachytit matematickými funkcemi, které nazýváme **nákladové funkce**. Nejjednodušší z nich je funkce lineární (zachycuje proporcionální růst nákladů). Její tvar vypadá následovně:

$$
,N = F + n * q
$$

kde: N jsou celkové náklady v Kč,

q – objem výroby v naturálních jednotkách (např. kusech),

n – variabilní náklady na 1 jednotku (1 kus),)

F – fixní náklady." (Synek a kol., 2006, s. 39,40)

Pokud tuto funkci vydělíme množstvím výroby q, dostaneme funkci vyjadřující celkové náklady připadající na jednu jednotku objemu výroby. Tyto náklady nazýváme průměrné (jednotkové) náklady Nj:

$$
N_j = \frac{F}{q} + n
$$

Efekt degrese nákladů, který jsme si již vysvětlili zde působí i na celkové jednotkové náklady. Ty se také s rostoucím objemem produkce snižují (Synek a kol., 2006).

Následující obrázek (Obr. 8) zobrazuje jednotlivé varianty vývoje variabilních nákladů (tedy proporcionální, nadproporcionální, podproporcionální i jejich kombinace ve tvaru písmene S) a konstantní podobu fixních nákladů:

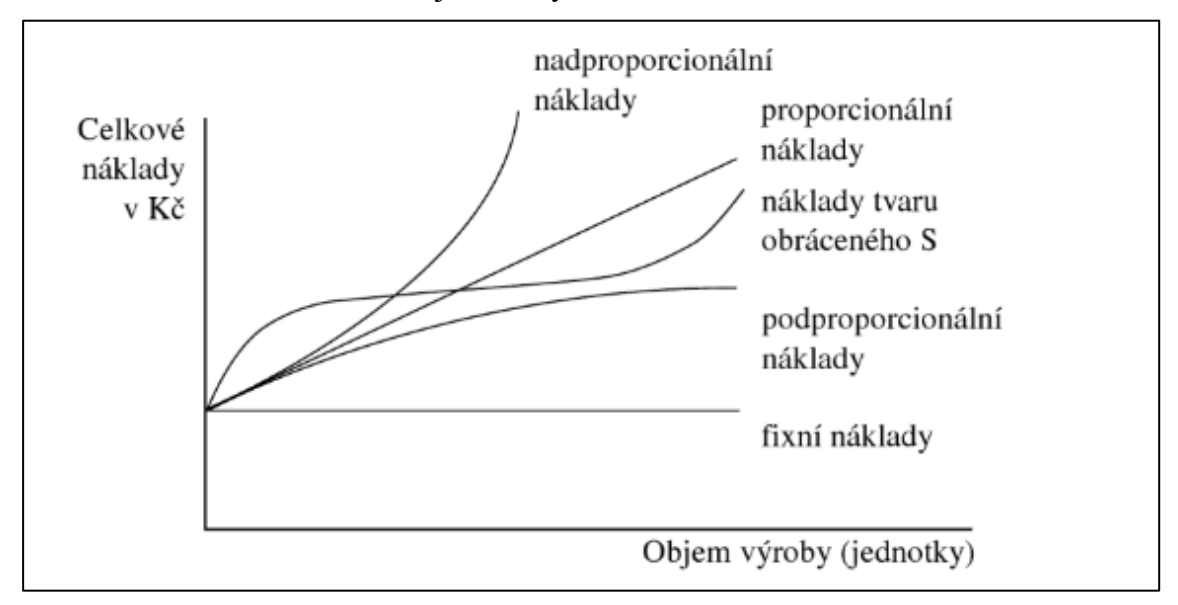

<span id="page-19-0"></span>Obrázek 8: Grafické znázornění jednotlivých variant nákladů

Zdroj: Synek a kol. (2006, s. 40)

Průběh jednotkových nákladů a zároveň efekt degrese nákladů zobrazuje obrázek č. 9:

<span id="page-19-1"></span>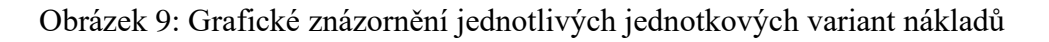

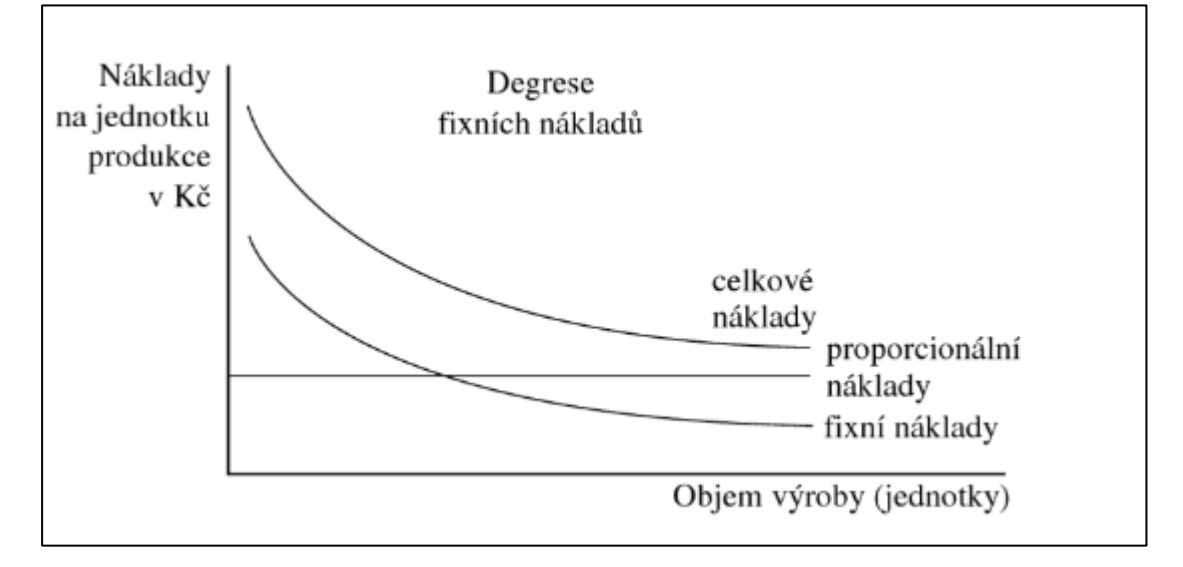

Zdroj: Synek a kol. (2006, s. 40)

Nákladové funkce používají manažéři k řešení různých rozhodovacích problémů, z nichž nejznámější je **analýza bodu zvratu** (bude podrobněji vysvětleno dále v textu) (Synek a kol., 2006).

Rozdělování nákladů na fixní a variabilní umožňuje lépe postihnout možnosti snižování nákladů a zvyšování hospodárnosti. Pokud dojde k rozšiřování výroby a jednotkové fixní náklady se sníží, hovoříme o účinnostní formě hospodárnosti. Pokud dochází ke snižování jednotkových variabilních nákladů lepším využitím dostupných kapacit a technologií ve výrobě, jedná se o úspornostní formu hospodárnosti (Synek a kol., 2006).

Rozdělení nákladů na variabilní a fixní bude stěžejním bodem praktické části této práce.

#### <span id="page-20-0"></span>**1.2.4 Náklady podle původu spotřebovaných vstupů**

Spotřebované vstupy mohou pocházet z vně nebo z okolí podniku. V případě, že se jedná o vstupy poskytnuté podniku okolím, označují se jako prvotní náklady nebo též externí náklady. Typickým příkladem je spotřebovaný materiál. Druhou skupinou jsou náklady druhotné, též interní. Vznikají spotřebou vnitropodnikových výkonů (např. výroba páry nebo nářadí pro vlastní potřebu). Toto rozdělení je důležité po zúčtovací vztahy mezi jednotlivými středisky. Vychází z něho nákladové účetnictví (Král a kol., 2018).

#### <span id="page-20-1"></span>**1.2.5 Náklady podle podnikových funkcí**

Rozdělení nákladů ve vztahu k funkcím, které v podniku vykonávají, se obvykle rozlišují následovně:

- Náklady na pořízení
- Náklady na skladování
- Náklady na výrobu
- Náklady na správu
- Náklady na odbyt (Synek a kol., 2006)

#### <span id="page-20-2"></span>**1.2.6 Další kategorie nákladů**

Existují náklady, které se vzhledem ke své povaze nedají zařadit do již zmíněných kategorií. Jsou však velmi významné, hlavně pro manažerské rozhodování, a proto by neměly být v této práci opomenuty (Král a kol., 2018).

Prvním typem jsou **přírůstkové náklady** (incremental cost). Jedná se o náklady vyvolané přírůstkem objemu výroby. Zvláštní formou těchto nákladů jsou pak náklady **marginální** (nebo také mezní, diferenciální, hraniční). V jejich případě se jedná o přírůstek nákladů vyvolaný přírůstkem výroby o jednu jednotku (Synek a kol., 2006). Podle Taušl

Procházkové (2017) je znalost těchto nákladů pro manažery klíčová, neboť slouží ke stanovení takového objemu produkce, který přinese maximální zisk. Ekonomická teorie říká, že maximálního zisku je dosaženo, pokud se mezní tržby rovnají mezním nákladům.

Někdy může být pojem přírůstkové náklady v manažerském rozhodování chápan odlišně. Můžeme se setkat se situacemi, kdy jsou tímto název označeny náklady, které se mění s rozhodnutím manažerů (např. ty náklady, kterými se liší jednotlivé varianty) (Synek a kol., 2006). Ostatní náklady, na které nemá manažerovo rozhodnutí vliv, zůstávají neměnné a jsou nazývány **utopené náklady** (sunk cost). Z toho jasně vyplývá, že pro manažerská rozhodnutí jsou důležité pouze náklady přírůstkové, a proto nejsou náklady utopené často vůbec zahrnuty do řešení úloh. (Taušl Procházková, 2017)

V manažerském pojetí se dále uplatňují **oportunitní** (alternativní) **náklady.** Jedná se o hodnotu, která bude obětována, když nejsou zdroje použity na nejlepší možnou alternativu. Někdy se označují jako náklady ušlé příležitosti. Pokud se například rozhodneme místo výrobků A i B vyrábět pouze jeden z nich, oportunitní náklady budou zahrnovat i zisk, který by jinak pramenil z výroby druhého výrobku (Martinovičová, Konečný & Vavřina, 2014).

# <span id="page-22-0"></span>**2 Analýza bodu zvratu**

*"Analýza bodu zvratu (break-even point analysis) se v podniku využívá k určení množství výrobků, které musí podnik vyrobit nebo ke stanovení minimální ceny, při které už nebude ve ztrátě. Bod zvratu představuje situaci, kdy podnik už není ve ztrátě, ale ještě ani nerealizuje zisk."* (Procházková, 2017)

Z uvedené definice vyplývá, že bod zvratu představuje situaci, kdy se zisk rovná nule. Jinými slovy lze říci, že se celkové náklady rovnají výnosům (tržbám). Bod zvratu se v případě množstevní otázky označuje jako q<sub>BZ</sub> (Blank, 2012).

Celkové tržby (obvykle značíme T nebo TR) jsou výnosy plynoucí z prodaných výrobků či služeb podniku. Tržby jsou závislé na fyzickém objemu výrobků a cenách jednotlivých druhů výrobků:

$$
T = \sum p * q
$$

kde: T … celkové tržby v Kč,

p … prodejní cena výrobku v Kč,

q … objem výroby v naturálních jednotkách (např. kusech) (Synek a kol., 2001).

Podnik, jehož cílem je maximalizovat své tržby, bude zároveň usilovat o maximalizaci množství jednotlivých druhů výrobků i jejich ceny a nalézt vhodnou strukturu prodejů, která by tyto maximální tržby zajistila. Nutno podotknout, že v tržním hospodářství jsou prodejní ceny dílem trhu (vztah mezi nabídkou a poptávkou) a pro podnik vystupují jako vnější parametr, který nemůže svým objemem nabízených výrobků příliš ovlivnit (pokud nemá na trhu monopolní postavení) (Synek a kol., 2006).

Stejně, jako tomu bylo u variabilních nákladů, mohou mít také tržby povahu lineární a nelineární. Jejich grafické znázornění je zachyceno na obrázku č. 10:

<span id="page-23-0"></span>Obrázek 10: Lineární a nelineární vývoj tržeb

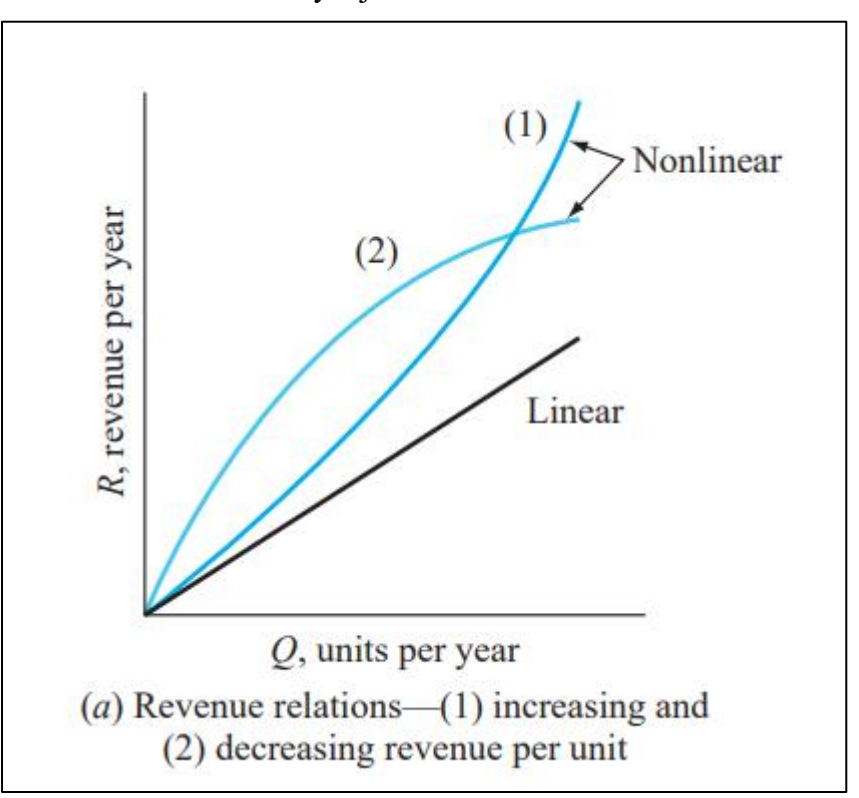

Zdroj: Blank (2012, s. 342)

Graf má dvě osy. Svislá osa představuje tržby T a vodorovná osa objem výroby v jednotkách q. Černou čarou je na obrázku vyobrazen lineární průběh tržeb, modrou pak nelineární. Číslem 1 je označen nelineární průběh s rostoucí tendencí a číslem 2 s tendencí klesající.

Rozdíl mezi výnosy a náklady podniku označujeme jako hospodářský výsledek. Pokud je jeho hodnota vyšší než nula, tedy výnosy jsou větší než náklady, hovoříme o zisku. Pokud je jeho hodnota menší než nula, a tedy výnosy jsou menší než náklady, jedná se o ztrátu (Synek a kol., 2006).

Rovnice pro výpočet bodu zvratu bude odvozena z následujícího vztahu:

$$
T = N
$$
  
\n
$$
p * q = F + (n * q)
$$
  
\n
$$
(p * q) - (n * q) = F
$$
  
\n
$$
q * (p-n) = F
$$
  
\n
$$
q_{BZ} = \frac{F}{(p-n)}
$$

Jednoduchými matematickými úpravami dojdeme ke vzorci pro výpočet bodu zvratu. Lze jej spočítat jako podíl fixních nákladů a rozdílu mezi prodejní cenou a jednotkovými variabilními náklady (Blank, 2012).

Rozdíl mezi prodejní cenou p a jednotkovými variabilními náklady n značíme jako příspěvek na úhradu fixních nákladů a zisku nebo také krycí příspěvek nebo marže. Jedná se o nástroj manažerského účetnictví, pomocí kterého lze například zjistit, jaký výrobek se vyplatí nabízet, aniž bychom museli vyčíslit zisk. Pokud by došlo k poklesu krycího příspěvku, klesne i zisk (Král a kol., 2018).

Pomocí tohoto příspěvku jé také zaručeno, že veškeré variabilní náklady jsou zahrnuty v ceně na kus. Zbytek z ceny slouží k pokrytí fixních nákladů (Lang, 2005).

Blank (2012) zároveň tvrdí, že pokud mají variabilní náklady i tržby lineární průběh, hovoříme o lineárním modelu bodu zvratu. Jeho grafické znázornění zachycuje obrázek č. 11:

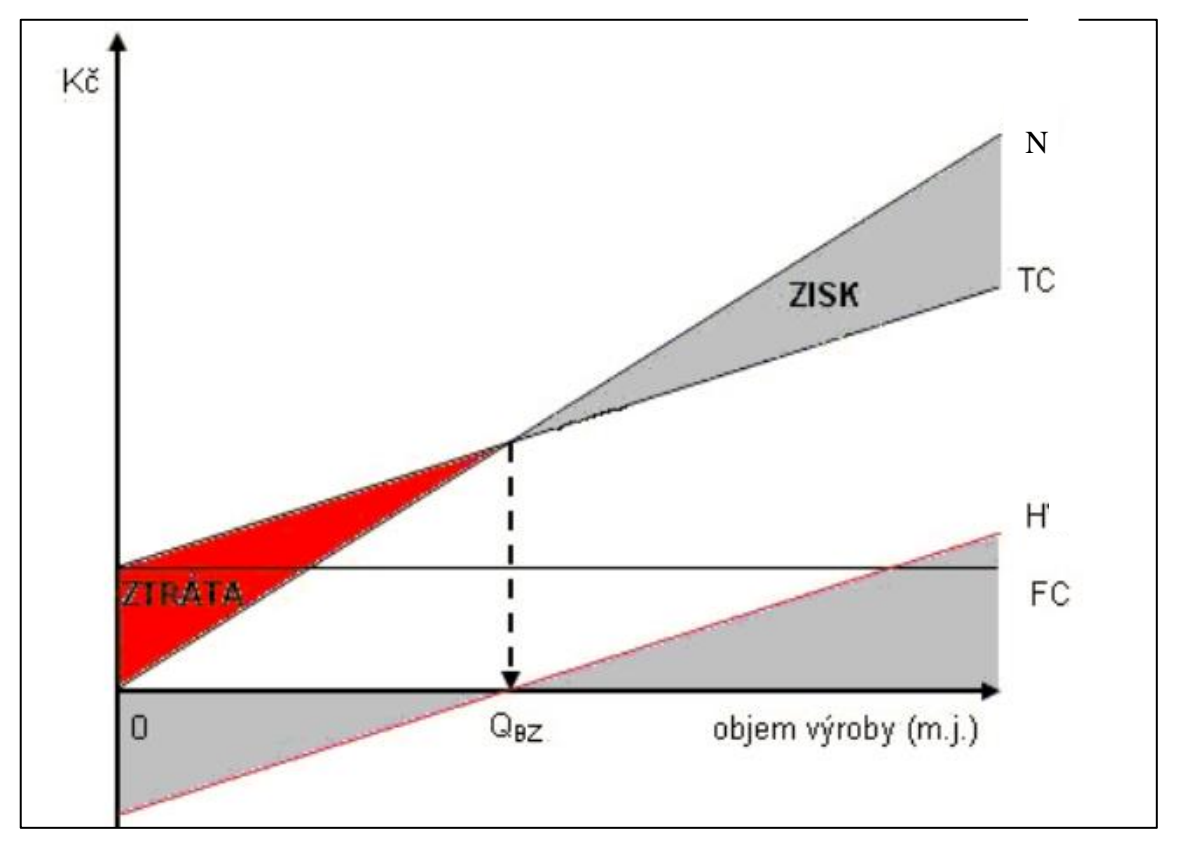

<span id="page-24-0"></span>Obrázek 11: Bod zvratu v lineárním modelu

Zdroj: (Štichhauerová, 2013)

Osa y je zde označena jako osa Kč, neboť se na ní nanáší hodnoty nákladů, tržby i zisk (případně ztráta), jež jsou veličiny, které se všechny měří v peněžních jednotkách. Osa x zobrazuje objem výroby q (na obrázku značeno velkým písmenem). Z obrázku je patrné, že jakékoliv vyráběné množství před dosažením bodu zvratu má za následek pouze ztrátu (červeně vyznačená plocha). Jakmile však množství výroby Q přesáhne hranici bodu zvratu, začne docházet k tvorbě zisku (šedě vyznačená plocha) (Blank, 2012).

Pokud mají variabilní náklady nebo tržby nelineární povahu, musíme tomu přizpůsobit i grafické znázornění bodu zvratu (Blank, 2012). To jest zachyceno na obrázku č. 12:

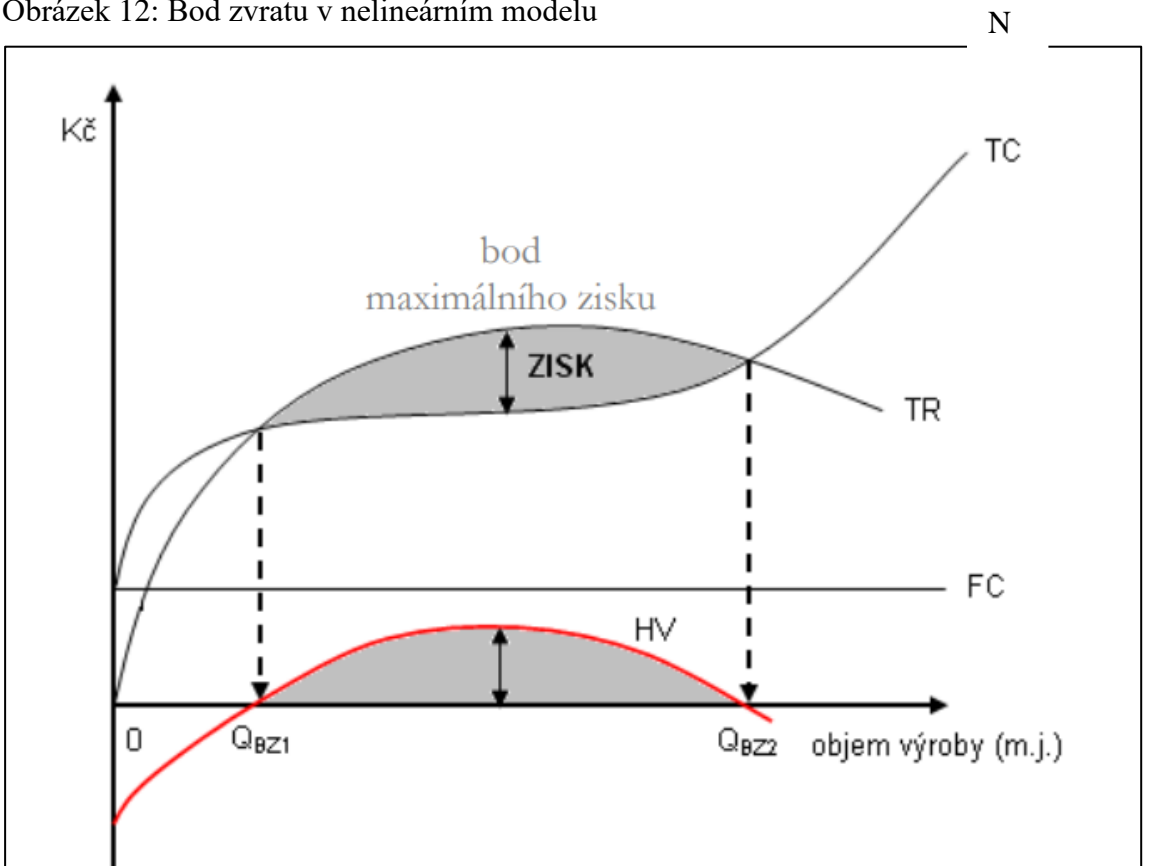

<span id="page-25-0"></span>Obrázek 12: Bod zvratu v nelineárním modelu

Zdroj: (Štichhauerová, 2013)

Z tohoto grafu lze vyčíst, že existuje více bodů zvratu. Maximálního zisku je dosaženo v bodě největší vzdálenosti mezi křivkami celkových nákladů a tržeb (na obrázku černá šipka) (Blank, 2012).

Cílem podniků bývá většinou produkovat zisk, a proto nestačí pouze operovat na bodě zvratu, ale musí vyrábět takové množství, které tento zisk dokáže generovat. Požadovaný zisk se dá takto označit jako **minimální zisk** (Z min) a jeho výpočet vychází ze vzorce pro výpočet bodu zvratu:

$$
q_{BZ} = \frac{(F + Z_{min})}{(p - n)}
$$

(Synek a kol., 2001)

Existují také speciální případy, kdy v podniku nemusí být bodu zvratu vůbec dosaženo. Křivky celkových nákladů a tržeb se buď sbíhají, ale neprotnou (Obr. 13), nebo se rozcházejí (Obr. 14). První situace může být způsobena například výrobními limity nebo omezenou koupěschopnou poptávkou. Druhý případ deklaruje, že čím více podnik vyrobí, tím větší bude jeho ztráta (Taušl Procházková & Jelínková, 2018).

<span id="page-26-0"></span>Obrázek 13: Bod zvratu-situace 1

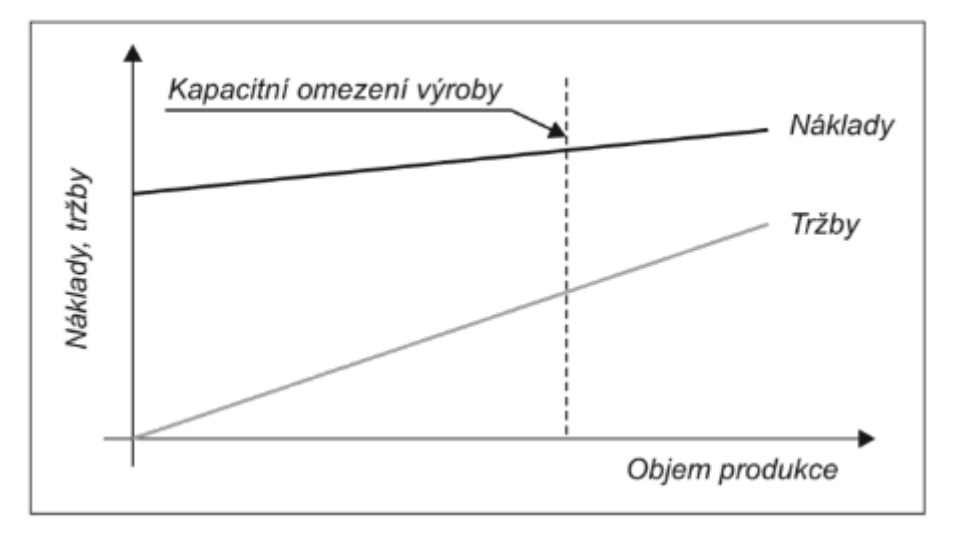

Zdroj: Taušl Procházková & Jelínková (2018, s. 53)

<span id="page-27-0"></span>Obrázek 14: Bod zvratu-situace 2

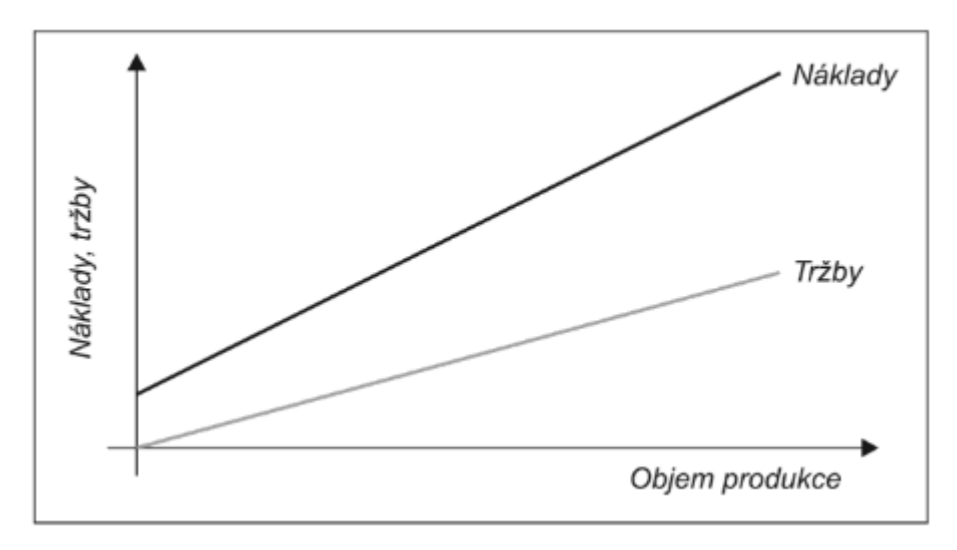

Zdroj: Taušl Procházková & Jelínková (2018, s. 53)

# <span id="page-28-0"></span>**3 ABC analýza**

ABC analýza vychází z Paretova principu, který našel uplatnění v mnoha oblastech, zejména v oblasti výroby a služeb. Paretův princip je postaven na tvrzení, že 20 % všech činností přináší 80 % následků a naopak. Někdy bývá toto pravidlo označováno též jako pravidlo 80/20 (Střelec, 2012).

V podnikové praxi je však Paretův princip ve svém původním výkladu nedostatečný, a proto se používá jeho upravená verze – ABC analýza. Tato analýza pracuje s kategorizací jednotlivých položek trochu důkladněji než Paretovo pravidlo. Základním krokem je rozdělení položek do tří kategorií (A, B, C) podle jejich procentuálního podílu na celkové hodnotě zvoleného parametru. Tento parametr může být jakákoliv zkoumaná hodnota, nejčastěji se však jedná o tržby (případně zisk) nebo náklady jednotlivých zákazníků, výrobků, služeb, středisek, zásob atd.) (Zikmund, 2011).

V kategorii A se nachází ty položky, které přináší zhruba 70-80 % následků. Obvykle se jedná o 10-20 % celkového objemu položek. Položky v kategorii B přináší 15-25 % následků a v součtu se jedná o zhruba 30 % objemu položek. Do poslední kategorie C spadá zbytek, tedy v součtu zhruba 50 % objemu položek, který přináší 5 % následků. Lze tedy říci, že zatímco do kategorie A patří velmi významné položky, tak do kategorie B patří položky méně významné a nejméně významné položky patří do kategorie C. Ačkoliv mají položky typu C nejmenší podíl na zkoumaném parametru, podnik je nemůže kvůli velkému počtu prostě ignorovat. Jako ideální řešení se uvádí příležitostná kontrola. Pro položky A se obvykle doporučuje pravidelná denní kontrola a pro položky B se uvádí jako optimální taktéž pravidelná kontrola, avšak ne denní. Na závěr nutno poznamenat, že tyto procentuální hranice rozdělení jednotlivých kategorií nejsou a ani by neměly být pevné! Každý manažer může intervaly přizpůsobit povaze zkoumaného jevu, avšak měl by brát zřetel na takto stanovené rozdělení (Zikmund, 2011).

## <span id="page-29-0"></span>**4 Představení společnosti ept connector s. r. o.**

Ept connector s. r. o. je společnost, která se dnes může pochlubit už téměř třicetiletou historií. Společnost se zabývá automatickou a poloautomatickou výrobou elektrické spojovací techniky, vstřikováním plastů, nástrojářstvím, konstrukcí a stavbou strojních a výrobních zařízení. Jedná se o jednoho z nejvýznamnějších zaměstnavatelů v západočeském regionu, zvláště pak v sokolovském okrese.

Společnost byla založena 7. května 1993 jako společnost s ručením omezeným, tedy s právní normou, kterou si zachovala dodnes. Byla založena v roce 1993 mateřskou společností Buching GmbH & KG, SRN se sídlem v bavorském Peitingu. Sídlo nově založené dceřiné společnosti bylo v Habartově (okres Sokolov) v Karlovarském kraji a firma nesla název ept-Guglhör s. r. o. Z počátku se jednalo o jednoduchou ruční montáž konektorů a firma sčítala pouhých patnáct zaměstnanců. V roce 1996 byla zakoupena nová výrobní hala ve Svatavě (okres Sokolov) v Karlovarském kraji, která sloužila jako nástrojárna. O dva roky později, tedy v roce 1998 byla zahájena první poloautomatická montážní a strojní výroba konektorů pro mateřskou společnost. V roce 1999 dochází k zahájení činnosti vstřikování plastů. Počátek tisíciletí se nesl v duchu velkých změn. Společnost přemisťuje výrobu konektorů z Habartova do Svatavy a zahajuje rozšiřování prostor s cílem vystavět nový výrobní areál. Téhož roku společnost získala certifikaci ISO 9002, jež je dnes známa spíše jako ISO 9001 a jedná se o evropskou normu zabezpečování jakosti při výrobě, instalaci a servisu (ept connector s. r. o., 2003).

V roce 2001 dochází k přejmenování společnosti na ept connector s. r. o., v tu dobu již se sídlem ve Svatavě (okres Sokolov) v Karlovarském kraji. Zároveň dochází k dokončení výstavby nového výrobního areálu firmy. O rok později získává firma celou řadu dalších certifikací ze série ISO 9001 (ept connector s. r. o., 2003).

Mezi lety 2007 a 2008 zakládá firma nové projekty zaměřené na inovaci a modernizaci výrobních prostředků. Jedná se zejména o modernizaci hromadné výroby různých druhů kabelů, inovace ve výrobě na oddělení automatů, vstřikování plastů a nástrojárny. V této době také dochází k zahájení prodeje komponentů pro automobilový průmysl, prostřednictvím mateřské společnosti (ept connector s. r. o., 2010).

V roce 2009 dochází kvůli ekonomické krizi k útlumu firemních zakázek. Společnost se tak rozhodla investovat do současného strojního vybavení a rozvoje vlastních zaměstnanců. Tato tendence pokračuje i v následujících letech, kdy má zvyšování kompetence a znalostí zaměstnanců spolu s novým systémem odměňování a rozšiřování technických kompetencí společnosti za následek nově nabytou možnost, stavět si své vlastní stroje. Následuje přemístění další výroby z mateřské společnosti, což má i v době krize za následek rozvoj společnosti. Přes tyto nezpochybnitelné výsledky se však v tuto dobu firma potýká i s určitými nepříjemnostmi. Klesá zájem zákazníků o ručně montované produkty, a tak je firma nucena propustit řadu svých zaměstnanců a značnou část ruční výroby přesunout na domácí práce. Takto nově získaný prostor a výrobní plocha posloužili k ještě většímu rozšíření automatické výroby (ept connector s. r. o., 2010).

Na konci roku 2012 bylo rozhodnuto o zakoupení stavební plochy v Habartově (okres Sokolov) v Karlovarském kraji z důvodu dalšího rozšiřování závodu. V roce 2016 byla slavnostně otevřena nová výrobní hala a roku 2017 společnost ept connector s. r. o. přesouvá téměř veškerou svou činnost do těchto prostor. Nyní již staré sídlo společnosti ve Svatavě slouží pouze jako provozovna (ept connector s. r. o., 2019).

*"Produkce ept je zaměřena především na zákazníky, kteří se zabývají výrobou v oblastech automobilového průmyslu, telekomunikací a přenosu dat z průmyslové automatizace, a mezi jejich přední odběratele patří např. společnost Continental, Hella, Bosh a mnoho dalších firem."* (Holubová, 2015, s. 25)

Německý koncern vlastní krom 4 evropských poboček (tři německé a jedna česká) také jednu ve Spojených státech amerických a jednu v Číně.

# <span id="page-31-0"></span>**5 Výrobní proces**

Ept connecor s. r. o. se svou mateřskou centrálou úzce spolupracuje. Ze zahraniční se do firmy dováží materiál, který se v podniku následně zpracovává a vyrábí se z něj jednotlivé druhy elektronických součástek a konektorů. Takto vyhotovené výrobky se opět odvážejí do Německa, kde jsou mateřskou společností následně prodávány odběratelům. Česká firma své zahraniční záštitě fakturuje počet hodin, který byl pro výrobu jednotlivých zakázek potřeba a ten je s určitou sazbou proplácen. Veškeré příjmy společnosti tak pochází z německé centrály.

Vzhledem k tomu, že je společnost ept connector s. r. o. dceřinou společností, která se chová spíše jako vlastní středisko uvnitř velké organizace, nemají výroční zprávy vysokou vypovídací hodnotu. Většina nákladů, včetně například nákladů režijních, je zahrnuta v hodinové sazbě, a proto je těžké z výročních zpráv získat data, která by byla pro tuto práci použitelná. Firma čerpá informace především z vnitropodnikového manažerského účetnictví a pro přínosnost této práce je nutné pracovat s těmito interními daty.

#### <span id="page-31-1"></span>**5.1 Finanční analýza podniku**

V následující části bude firma představena z pohledu finanční analýzy. Pro tyto účely poskytla společnost některé údaje týkající se její hospodářské činnosti za rok 2019. Mezi tyto údaje patří tržby, náklady na materiál, přímé mzdové náklady, nepřímé mzdové náklady, režijní náklady a odpisy. Všechny tyto údaje shrnuje tabulka v příloze A.

V tabulce můžeme vidět vývoj jednotlivých nákladových položek (a tržeb) v čase. Časový údaj je v tomto případě reprezentován jednotlivými měsíci roku 2019. Tabulka je koncipována takovým způsobem, kdy po každém řádku představujícím sledovanou veličinu následují dva řádky mapující absolutní a relativní změnu těchto hodnot oproti předchozímu měsíci. Na žádost podniku jsou veškerá interní data upravena určitým koeficientem, tak aby jejich skutečná hodnota zůstala skryta.

U tržeb je vidět, že se jedná o kolísavou hodnotu, která však málokdy padne pod hranici 20 000 000 Kč. Jakýkoliv pokles je v následujícím měsíci vystřídán kladným růstem, kromě měsíce říjen, kdy je však pokles zanedbatelný a v měsíci listopad následuje obrovský nárůst. Tržby podniku se odvíjí od počtu zakázek poskytnuté mateřskou společností. Z těchto dat lze vyčíst, že zakázky jsou během roku víceméně rovnoměrně rozložené. Neexistuje tedy období, kdy by firma přijímala více zakázek a zároveň neexistuje ani období, kdy by docházelo k útlumu zakázek.

Náklady na materiál byly na začátku roku vyšší než během zbylého roku. Dalo by se to vysvětlit předzásobením materiálu v prvním čtvrtletí. V průběhu roku pak firma nebyla nucena pořizovat materiál v takové výši.

Zbytek nákladových položek se v průběhu celého roku pohybuje na přibližně stejné úrovni. Najdou se zde nějaké odchylky (např. pokles přímých mzdových nákladů za měsíc prosinec či nárůst režijních nákladů za měsíc červen).

Při porovnání tržeb a jednotlivých nákladových položek lze dojít k závěru, že podnik generuje zisk. Nákladové položky jsou pouze reprezentační, jedná se však zároveň i o nejvýznamnější položky.

Dá se konstatovat, že podnik pozorně sleduje vývoj svých nákladů a podniká opatření, které vedou ke střednědobé až dlouhodobé optimalizaci. Pokud nedojde k nějakým vnějším zásahům, které by se negativně odrazily na prosperitě společnosti, mohl by tento trend být dlouhodobě udržitelný.

#### <span id="page-32-0"></span>**5.2 Stanovení postupu**

V habartovské firmě lze najít spoustu středisek, které se na výrobním procesu podílejí. Jimi jsou například: výroba, obrobna, nástrojovna, erodovna, frézy, finance-controlling, HR, vedení atd. Po domluvě s vedoucí této práce a představiteli ekonomického oddělení ept connector s. r. o. bylo kvůli složitosti plynoucí z velkého množství dat rozhodnuto, zaměřit se pouze na oddělení výroba.

V tomto oddělení dochází k přeměně materiálu na hotové výrobky pomocí výrobních zařízení. Těmi se rozumí výrobní stroje, kterých jsou v podniku desítky, ne-li stovky. Není možné, ani efektivní zkoumat v rámci této práce všechny stroje. Bylo rozhodnuto, že je třeba stroje nějakým způsobem segmentovat a zaměřit se pouze na určitou skupinu. K tomu poslouží tržby jednotlivých výrobků za rok 2019, které budou rozděleny ABC analýzou. K výrobkům s největším podílem na tvorbě tržeb budou následně přiřazeny výrobní stroje. Tímto způsobem se podaří identifikovat ty stroje, které jsou pro podnik z hlediska tržeb klíčové. S tímto zúženým výběrem výrobních strojů bude dále pracováno.

Klíčové bude pro každý stroj určit nákladovou funkci a spočítat bod zvratu. Následně posoudit, zda bylo bodu zvratu dosaženo, či nikoliv. Závěr práce se bude zabývat podrobnějším rozpadem jednotlivých variabilních nákladů u strojů, které se případně nacházejí pod bodem zvratu. Zároveň bude finální část obsahovat návrhy na opatření vedoucí k dlouhodobé optimalizaci těchto nákladů.

#### <span id="page-33-0"></span>**5.3 ABC analýza tržeb výrobků**

Vedení společnosti poskytlo pro účely této práce data mapující tržby jednotlivých výrobků za každý měsíc roku 2019. Bylo tedy třeba data sloučit. Tím byly získány roční tržby jednotlivých výrobků v korunách českých.

Celkové tržby jednotlivých výrobků byly opět vynásobeny určitým koeficientem tak, aby jejich pravá hodnota zůstala pro účely této práce skryta. Tato úprava nemá však na analýzu vliv a s výsledky z ní plynoucí lze dále pracovat.

Dále bylo před zahájením samotné analýzy potřeba zjistit, jak velký podíl tvoří jednotlivé výrobky na celkových tržbách. Toho bylo snadno docíleno pomocí následujícího vzorce:

$$
Podíl = \frac{Tržby výrobku v Kč}{Celkové tržby všech výrobků v Kč}
$$

Následně bylo potřeba tabulku upravit tak, aby byly výrobky (a zároveň jejich tržby a podíl na celkových tržbách) seřazeny sestupně od největších hodnot po nejmenší. Po těchto úpravách bylo možné přejít k samotné ABC analýze.

Ze začátku je třeba určit kumulativní podíl, tedy podíl, který se zvyšuje s každým dalším přidaným výrobkem. Začíná se opět shora tabulky, tedy od největší hodnoty po nejmenší. Po přičtení všech podílů by na konci tabulky měla být hodnota 100 %.

Nyní je třeba rozdělit výrobky do tří kategorií. Z teorie vyplývá, že se tyto kategorie označují jako skupiny A, B a C. Pro tuto práci bude důležitá pouze skupina A, neboť je třeba zúžit výběr pouze na nejdůležitější položky. O skupině A je známo, že se jedná o zhruba 25 % výrobků, které mají na svědomí zhruba 75 % tržeb. V tomto případě jde o 32 % výrobků (24 ze 76), které tvoří 75,86 % tržeb. Teorie tento poměr připouští.

ABC analýza poskytla 24 výrobků, které mají největší podíl na tvorbě tržeb. Těmto výrobkům lze přiřadit desítky výrobních strojů a pro jejich zpracování je rozsah této práce nedostatečný. Proto vedení podniku navrhlo, aby se text této práce zaměřil pouze na prvních deset výrobků. Jejich přehled zobrazuje tabulka na obrázku č. 15:

| Označení výrobku | Součet z Kalkulovaný výkon v Kč | Podíl na celkových tržbách v % | Kumulativní Podíl na celkových tržbách v % | Skupina |
|------------------|---------------------------------|--------------------------------|--------------------------------------------|---------|
| 144              | 11 608 875,72                   | 5.983%                         | 5.983%                                     |         |
| 103              | 9 473 612,85                    | 4,882%                         | 10,865%                                    |         |
| 137              | 9 135 003,93                    | 4,708%                         | 15,573%                                    |         |
| 243              | 9 123 697,83                    | 4,702%                         | 20,275%                                    |         |
| 244              | 8755626,75                      | 4,512%                         | 24,787%                                    |         |
| 147              | 7715 197,62                     | 3,976%                         | 28,763%                                    |         |
| 131              | 7715 005.74                     | 3.976%                         | 32,739%                                    |         |
| 104              | 7 489 386,06                    | 3,860%                         | 36,599%                                    |         |
| 102              | 6 323 684.25                    | 3,259%                         | 39,858%                                    |         |
| 404              | 5 703 685,26                    | 2.939%                         | 42.797%                                    |         |
| 913              | 5 616 813,15                    | 2,895%                         | 45,692%                                    |         |
| 108              | 5 5 18 2 3 1 , 2 9              | 2,844%                         | 48,536%                                    |         |
| 110              | 5 411 776,50                    | 2,789%                         | 51,325%                                    |         |
| 962              | 5 280 536,43                    | 2,721%                         | 54,046%                                    |         |
| 304              | 5 064 094,23                    | 2.610%                         | 56,656%                                    |         |
| 115              | 4 920 377,28                    | 2,536%                         | 59,192%                                    |         |
| 914              | 4 588 592,19                    | 2.365%                         | 61,557%                                    |         |
| 105              | 4 485 999.18                    | 2,312%                         | 63.869%                                    |         |
| 979              | 3 997 703,58                    | 2,060%                         | 65,929%                                    |         |
| 101              | 3 974 394,06                    | 2,048%                         | 67,977%                                    |         |
| 139              | 3 921 315,06                    | 2.021%                         | 69,998%                                    |         |
| 154              | 3 813 547,14                    | 1,965%                         | 71,963%                                    |         |
| 251              | 3 802 968,39                    | 1.960%                         | 73,923%                                    |         |
| 106              | 3 757 234.26                    | 1.936%                         | 75,860%                                    |         |

<span id="page-34-1"></span>Obrázek 15: ABC analýza

Zdroj: Vlastní zpracování (2020)

První sloupec obsahuje firemní označení jednotlivých výrobků. Prvních deset, které budou dále zkoumány jsou v tabulce označeny modře. Červeně je označen zbytek výrobků náležící do skupiny A. Druhý sloupec představuje celkové tržby jednotlivých výrobků v Kč. V třetím sloupci se nachází podíl jednotlivých výrobků na celkových tržbách všech výrobků v %. Čtvrtý sloupec je věnován kumulativnímu podílu, na jehož základě došlo k rozdělení výrobků do skupin podle ABC analýzy. Poslední sloupec označuje skupinu výrobků, přičemž tato tabulka ukazuje pouze výrobky spadají do skupiny A.

#### <span id="page-34-0"></span>**5.4 Výrobní zařízení**

V předchozí části bylo identifikováno 10 výrobků, jejichž podíl na celkových tržbách podniku je největší. Na základě informací, které firma poskytla došlo k propojení těchto výrobků s odpovídajícími pracovními místy. Těchto míst se ukázalo být 38, nicméně v tomto počtu byla zahrnuta i oddělení, která nesouvisí se střediskem výroba, nebo se jednalo pouze o přípravné stroje. Po jejich eliminaci zůstalo 15 samostatných oddělení neboli výrobních strojů. Těmito stroji se budou zabývat následující stránky tohoto textu.

<span id="page-35-1"></span>Seznam strojů i s jejich firemním označením lze najít v následující tabulce (Obr. 16):

| Stroj č. | Pracoviště     | Název pracoviště                       |
|----------|----------------|----------------------------------------|
| 1        | 40364701       | BSTA-084 C-ML Raster 1,27              |
| 2        | 40364702       | BSTA-210 B-FL + C-FL(102,104)          |
| 3        | 40364703       | BSTA-573 B/C/D/E-ML                    |
| 4        | 40364705       | BSTA-584 C-FL 104- Schalterstecker     |
| 5        | 40364716       | BSTA-749 2.0 ML Vollautomat            |
| 6        | 40364717       | BSTA-749 2.0 ML Vollautomat            |
| 7        | 40364733       | BSTA-1083 Stiftleiste 20pol. FamOne    |
| 8        | 40364734       | BSTA-1084 Stiftleiste 60pol. FamOne    |
| 9        | 40364735       | BSTA-1136 Hella 20/32/36/52pol.        |
| 10       | 40364741       | BSTA-409-410-1322-1436-1488 2.0 FL     |
| 11       | 40364749       | <b>BSTA-1644 RLS 4</b>                 |
| 12       | 40364750       | 3- und 5 Pol Header Bestückungsautomat |
| 13       | 40364773       | BESTUEKUNG UML1-Svatava C-ML           |
| 14       | 40364769       | Bosch - UML 9                          |
| 15       | 40364754 ONE27 |                                        |

Obrázek 16: Seznam strojů

Zdroj: Vlastní zpracování (2020)

#### <span id="page-35-0"></span>**5.5 Analýza strojů**

V následující části budou pro všech 15 strojů vypočteny nákladové funkce a určeny body zvratů. K tomu je třeba využít interních informací, které firma pro tuto práci poskytla. Opět jsou tato data pozměněna určitým koeficientem tak, aby jejich pravá hodnota zůstala skryta. Jedná se o data za rok 2019.

Jak již bylo zmíněno výše v textu, firma neprodává hotové výrobky, ale pracovní hodiny. Sazba za jednu odpracovanou hodinu se liší pro každé výrobní zařízení. Jedná se o hodnotu, na které se český i německý podnik domlouvají v předstihu.

Tato hodinová sazba se v nákladovém modelu dá označit jako p, tedy prodejní cena v Kč. Bod zvratu q<sub>BZ</sub> tedy představuje množství hodin, které je třeba odpracovat a vyfakturovat, aby stroj pokryl své náklady. Z tohoto důvodu se q nebude určovat v kusech, ale v hodinách.

Fixní náklady jednotlivých strojů v Kč byly firmou poskytnuty, stejně tak jako celkové variabilní náklady v Kč. Pro účely výpočtu bylo třeba určit jednotkové variabilní náklady (n). Toho bylo dosaženo následujícím vzorcem:

#### Jednotkové variabilní náklady  $(n) =$ Celkové plánované variabilní náklady Plánovaný počet odpracovaných hodin

Ve skutečnosti nelze stanovit jednotkové variabilní náklady n jako konstantu. Tento údaj je však pro výpočet bodu zvratu stěžejní. Proto se v této práci budou používat kalkulační modely, ve kterých se jednotkové variabilní náklady n jako neměnná hodnota chovají. Tento údaj bude získán výše uvedeným vzorcem.

Plánovaný počet odpracovaných hodin jednotlivých strojů je rovněž informace, kterou firma poskytla. Jedná se o plánovaný počet hodin, při kterých stroj tržbami pokryje své plánované náklady. Plánovaný počet hodin lze tedy považovat za bod zvratu.

Firmě stačí, aby každý stroj dosáhl alespoň bodu zvratu, neboť se k fakturovaným sazbám za jednu odpracovanou hodinu připočítává správní přirážka 16,4 %, jejíž úkolem je pokrýt náklady neproduktivních středisek, jako jsou například finanční oddělení, personální oddělení apod. Dále se k tomuto součtu připočítává ještě zisková přirážka, která obvykle kolísá kolem 6 %. Tímto způsobem tuzemský podnik tvoří zisk.

Plánované náklady, fixní i variabilní jsou stanoveny odhadem na základě dat z předchozích období. Podle těchto hodnot se určuje plánovaný počet hodin, tedy bod zvratu. Ve skutečnosti však bývá výše těchto nákladů téměř vždy odlišná a hranice bodu zvratu se tak posouvá.

Z tohoto důvodu je potřeba vyčíslit bod zvratu pro skutečné hladiny nákladů a zjistit, zda je stroj ztrátový, či nikoliv. K tomu poslouží skutečné fixní náklady, vypočtené jednotkové variabilní náklady, prodejní cena a skutečný počet odpracovaných hodin.

Se všemi potřebnými údaji k dispozici lze nyní přejít k samotnému výpočtu modelů nákladů a tržeb jednotlivých strojů. Celkové tržby a celkové náklady budou v těchto modelech mírně odlišné od těch skutečných, se kterými bude pracováno v závěrečné části této práce. Je to způsobeno právě jednotkovými variabilními náklady, které se v těchto modelech chovají jako konstantní hodnoty. Ve všech případech se jedná o hodnoty za rok 2019.

#### <span id="page-37-0"></span>**5.5.1 Stroj č. 1 (40364701)**

První stroj, který zde bude rozebrán, je stroj č. 40364701. Jedná se o zařízení vyrábějící výrobky řady DIN. Tento stroj je možné vidět na fotografii v příloze B. Všechny důležité údaje týkající se tohoto výrobního zařízení jsou uvedeny v následujícím přehledu. Jedná se o fixní náklady F, jednotkové variabilní náklady n a prodejní cenu p.

Přehled: F: 484 891,41 Kč n: 239,5 Kč p: 624,31 Kč

Nyní je třeba vyjít z následujícího vzorce pro výpočet bodu zvratu q<sub>BZ</sub> a jednoduchými matematickými úpravami jej vyčíslit:

$$
p * q = F + (n * q)
$$
  
(p \* q) – (n \* q) = F  

$$
q * (p - n) = F
$$

$$
q_{BZ} = \frac{F}{(p - n)}
$$

$$
q_{BZ} = \frac{484891.41}{(624.31 - 239.5)}
$$

$$
q_{BZ} = 1260.07 \text{ h}
$$

Z výpočtu vychází, že bod zvratu pro tento stroj je 1 260,07 odpracovaných hodin. Správnost výpočtu lze ověřit následujícím vztahem:

$$
484\,891,41 + (239,5*1\,260,07) = 624,31*1\,260,07
$$
  

$$
786\,679,37\,K\text{e} = 786\,679,37\,K\text{e}
$$

Celkové náklady se pro bod zvratu rovnají celkovým tržbám, a proto lze považovat výsledek za správný. Pro dvojí kontrolu výpočtu lze využít i grafickou metodu. Toto grafické znázornění nákladové funkce a bodu zvratu lze spatřit na následujícím obrázku (Obr. 17):

<span id="page-38-0"></span>Obrázek 17: Stroj č. 1

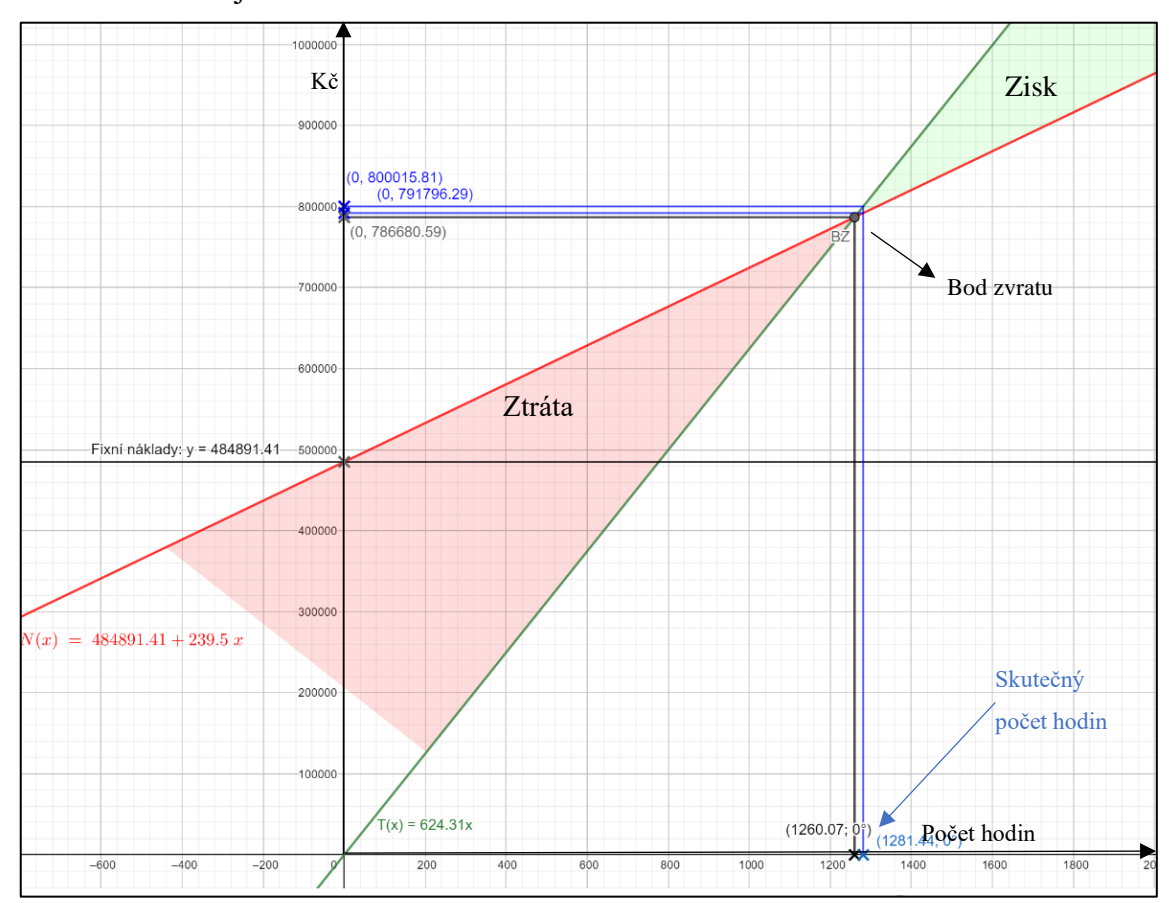

Zdroj: Vlastní zpracování (2020)

Na obrázku lze vidět soustavu souřadnic tvořenou osami y (Kč) a x (Počet hodin). Červená přímka představuje funkci celkových nákladů N a zelená přímka funkci celkových tržeb T. Při žádných odpracovaných hodinách je hodnota nákladové přímky rovna fixním nákladům (průsečík červené přímky a osy y). S rostoucím objemem odpracovaných hodin se přímka nákladů sklání, ale přesto se stroj před dosažením bodu zvratu nachází ve ztrátě (na obrázku červené pole). Po překročení bodu zvratu se nákladová přímka sklání více než přímka tržeb, a tedy je stroj ziskový (na obrázku zelené pole). Dále je na obrázku možné vidět skutečný počet odpracovaných hodin a celkové náklady a tržby tomuto množství odpovídající. V případě nákladů se jedná o hodnotu 791 796,29 Kč a v případě tržeb 800 015,81 Kč (hodnoty se kvůli zaokrouhlení v grafické metodě mírně liší od kalkulačního modelu).

Vzhledem k tomu, že skutečný počet odpracovaných hodin byl **1 281,44** a tato hodnota se nachází mírně nad bodem zvratu, vykazuje stroj zisk.

Pro následující stroje budou uvedeny pouze klíčové hodnoty potřebné pro výpočet a samotný postup výpočtu. Výsledek bude slovně okomentován.

#### <span id="page-39-0"></span>**5.5.2 Stroj č. 2 (40364702)**

Dalším výrobním zařízením je stroj ze stejné řady, jako stroj předchozí a nese označení 40364702. Lze jej vidět na fotografii v příloze C. Hodnoty potřebné pro výpočet lze spatřit v následujícím přehledu:

Přehled: F: 604 113,22 Kč

n: 135,99 Kč p: 487,35 Kč

$$
q_{BZ} = \frac{F}{(p - n)}
$$
  

$$
q_{BZ} = \frac{604 \, 113, 22}{(487, 35 - 135, 99)}
$$
  

$$
q_{BZ} = 1 \, 719, 35 \, h
$$

Kontrola:

$$
604 113,22 + (135,99 * 1719,35) = 487,35 * 1719,35
$$
  
837 923,4 Kč = 837 923,4 Kč

Grafické zobrazení tohoto stroje lze vidět na obrázku č. 18:

<span id="page-40-1"></span>Obrázek 18: Stroj č. 2

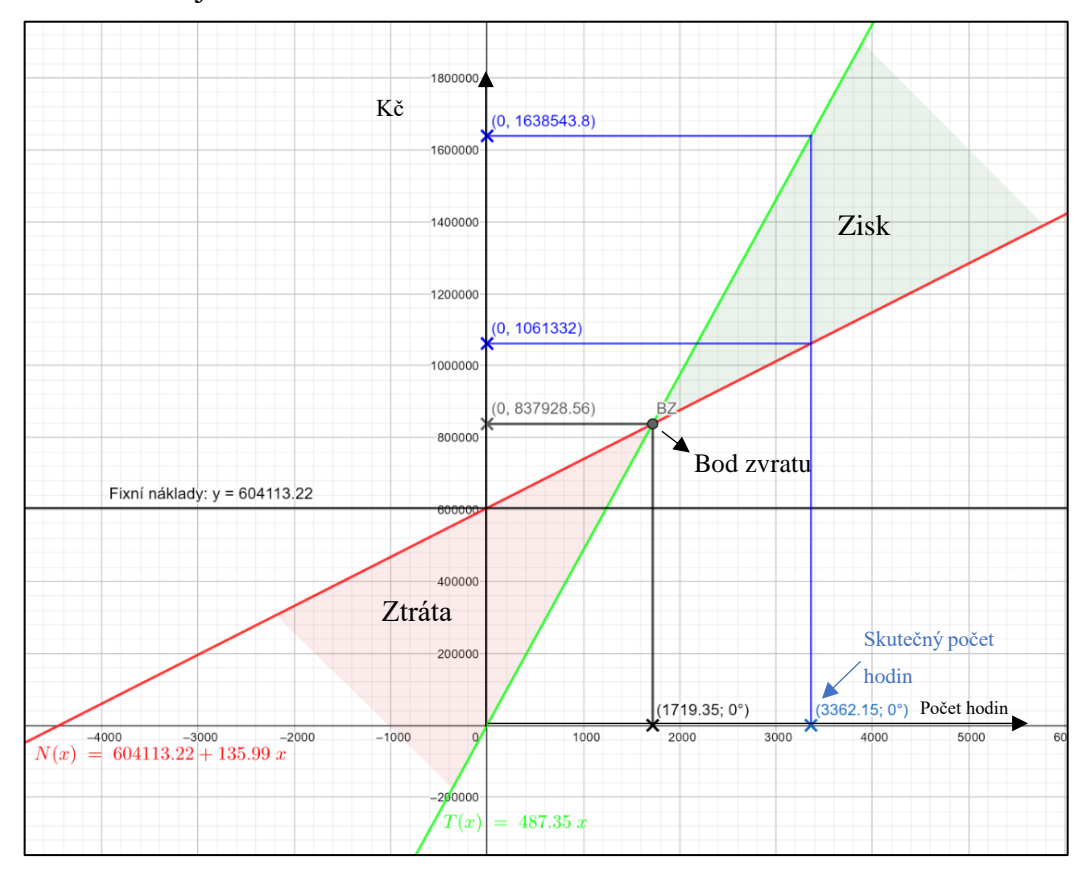

Zdroj: Vlastní zpracování (2020)

Tento graf je zkonstruován stejným způsobem, jako na předchozím obrázku. Bod zvratu vyšel grafickou metodou stejně jako početní metodou a činí 1 719,35 hodin. Skutečný počet odpracovaných hodin byl 3 362,15, což je hodnota, která se nachází daleko za bodem zvratu. Tržby byly v tomto případě téměř dvakrát vyšší než náklady. Stroj je vysoce **ziskový**.

V následujících několika výpočtech je postup rutinní. Z tohoto důvodu není třeba pro každý stroj vytvářet grafické znázornění bodu zvratu.

#### <span id="page-40-0"></span>**5.5.3 Stroj č. 3 (40364703)**

Tento stroj opět spadá do kategorie DIN.

Přehled: F: 949 327,42 Kč n: 438,24 Kč p: 775,43 Kč

$$
q_{BZ} = \frac{F}{(p - n)}
$$
  
\n
$$
q_{BZ} = \frac{949327,42}{(775,43 - 438,24)}
$$
  
\n
$$
q_{BZ} = 2815,45 \text{ h}
$$

Kontrola:

$$
949\,327,42 + (438,24 * 2 \,815,45) = 775,43 * 2 \,815,45
$$
\n
$$
2\,183\,168,63\,K\breve{c} = 2\,183\,168,63\,K\breve{c}
$$

Skutečný počet odpracovaných hodin: 5 173,41. Stroj tvoří zisk.

#### <span id="page-41-0"></span>**5.5.4 Stroj č. 4 (40364705)**

Poslední stroj z řady DIN.

Přehled: F: 432 802,59 Kč

n: 225,17 Kč

p: 1 768,64 Kč

$$
q_{BZ} = \frac{F}{(p - n)}
$$
  
\n
$$
q_{BZ} = \frac{432802,59}{(1768,64 - 225,17)}
$$
  
\n
$$
q_{BZ} = 280,41 h
$$

Kontrola:

$$
432\,802,59 + (225,17 * 280,41) = 1\,768,64 * 280,41
$$

$$
495\,942,10\,K\text{c} = 495\,942,10\,K\text{c}
$$

Skutečný počet odpracovaných hodin: 281,07. Stroj tvoří zisk.

#### <span id="page-41-1"></span>**5.5.5 Stroj č. 5 (40364716)**

Výrobní stroj produkující výrobky nesoucí označení Messer. Lze jej spatřit na fotografii v příloze D.

Přehled: F: 1 933 869,21 Kč

n: 602,70 Kč

p: 1 800,86 Kč

$$
q_{BZ} = \frac{F}{(p - n)}
$$

$$
q_{BZ} = \frac{1933869,21}{(1800,86 - 602,70)}
$$

$$
q_{BZ} = 1\,614.05\ h
$$

Kontrola:

$$
1\,933\,869,21 + (602,70 * 1\,614,05) = 1\,800,86 * 1\,614,05
$$

$$
2\,906\,661,51\,K\text{c} = 2\,906\,661,51\,K\text{c}
$$

Skutečný počet odpracovaných hodin: 2 639,53. Stroj je ziskový.

### <span id="page-42-0"></span>**5.5.6 Stroj č. 6 (40364717)**

Druhý stroj vyrábějící produkty s označením Messer.

Přehled: F: 1 736 190,24 Kč

n: 667,68 Kč

p: 1 996,76 Kč

$$
q_{BZ}=\frac{F}{(p-n)}
$$

$$
q_{BZ = \frac{1736\,190,24}{(1\,996,76 - 667,68)}}
$$

$$
q_{BZ}=1\,306.31\,h
$$

Kontrola:

$$
1736 190,24 + (667,68 * 1306,31) = 1996,75 * 1306,31
$$

$$
2608 386,64 K\check{c} = 2608 386,64 K\check{c}
$$

Skutečný počet odpracovaných hodin: 1 916,53. Stroj je ziskový.

#### <span id="page-43-0"></span>**5.5.7 Stroj č. 7 (40364733)**

Stroj produkující výrobky s označením DELPHI. Tento stroj je možné vidět na fotografii v příloze E.

Přehled: F: 1 108 717,84 Kč

n: 257,76 Kč

p: 786,53 Kč

$$
q_{BZ} = \frac{F}{(p - n)}
$$

$$
q_{BZ} = \frac{1 \, 108 \, 717,84}{(786,53 - 257,76)}
$$

$$
q_{BZ}=2\ 096.82\ h
$$

Kontrola:

$$
1 108 717,84 + (257,76 * 2 096,82) = 786,53 * 2 096,82
$$
  

$$
1 649 201,49 K\check{c} = 1 649 201,49 K\check{c}
$$

Skutečný počet odpracovaných hodin: 2 539,19. Stroj je ziskový.

#### <span id="page-43-1"></span>**5.5.8 Stroj č. 8 (40364734)**

Tento stroj taktéž spadá do skupiny DELPHI.

Přehled: F: 1 079 144,29 Kč n: 353,84 Kč

p: 899,09 Kč

$$
q_{BZ} = \frac{F}{(p - n)}
$$

$$
q_{BZ} = \frac{107914429}{(89909 - 35384)}
$$

 $q_{BZ} = 1979,20 h$ 

Kontrola:

$$
1\ 079\ 144,29 + (353,84 * 1\ 979,20) = 899,09 * 1\ 979,20
$$

$$
1\ 779\ 469,78\ K\check{c} = 1\ 779\ 469,78\ K\check{c}
$$

Skutečný počet odpracovaných hodin: 2 670,78. Stroj tvoří zisk.

#### <span id="page-44-0"></span>**5.5.9 Stroj č. 9 (40364735)**

Přehled: F: 473 544,18 Kč

n: 391,33 Kč

p: 1 690,94 Kč

$$
q_{BZ} = \frac{F}{(p - n)}
$$
  
\n
$$
q_{BZ} = \frac{473 \, 544, 18}{(1 \, 690, 94 - 391, 33)}
$$
  
\n
$$
q_{BZ} = 364, 38 \, h
$$

Kontrola:

$$
473\,544,18 + (391,33 * 364,38) = 1\,690,94 * 364,38
$$

$$
616\,135,72\,K\text{e} = 616\,135,72\,K\text{e}
$$

Skutečný počet odpracovaných hodin: 381,45. Stroj tvoří zisk.

#### <span id="page-44-1"></span>**5.5.10 Stroj č. 10 (40364741)**

Přehled: F: 3 242 244,80 Kč

n: 321,35 Kč

p: 1 466,42 Kč

$$
q_{BZ} = \frac{F}{(p - n)}
$$
  

$$
q_{BZ} = \frac{3242244,80}{(1466,42 - 321,35)}
$$
  

$$
q_{BZ} = 2831,50 \text{ h}
$$

Kontrola:

$$
3\ 242\ 244,80 + (321,35 * 2\ 831,50) = 1\ 466,42 * 2\ 831,50
$$

$$
4\ 152\ 159,74\ K\check{c} = 4\ 152\ 159,74\ K\check{c}
$$

Grafické znázornění zobrazuje následující obrázek (Obr. 19):

<span id="page-45-1"></span>Obrázek 19: Stroj č. 10

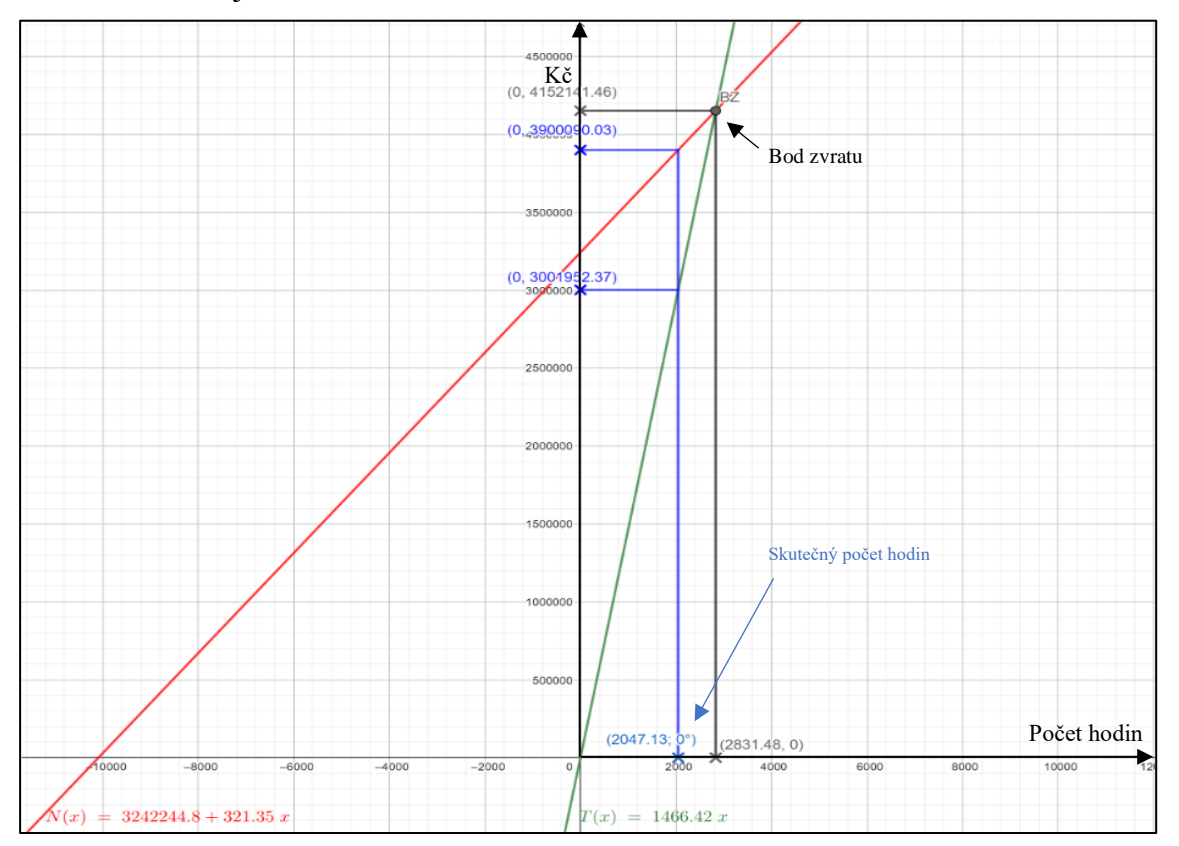

Zdroj: Vlastní zpracování (2020)

Na obrázku lze vidět, že skutečný počet odpracovaných hodin (2047,13 h) je nižší než počet hodin, potřebný pro dosažení bodu zvratu (2831,50 h). Jedná se o první případ ztrátového stroje. Skutečné náklady jsou o 898 137,66 Kč vyšší než tržby. Aby bylo dosaženo bodu zvratu, musely by náklady i tržby vzrůst na úroveň 4 152 141,46 Kč.

#### <span id="page-45-0"></span>**5.5.11 Stroj č. 11 (40364749)**

Tento stroj lze spatřit na fotografii v příloze F.

Přehled: F: 3 587 487,06 Kč n: 130,45 Kč p: 753,72 Kč

$$
q_{BZ} = \frac{F}{(p - n)}
$$
  
\n
$$
q_{BZ} = \frac{3\,587\,487,06}{(753,72 - 130,45)}
$$
  
\n
$$
q_{BZ} = 5\,755,95\,h
$$

Kontrola:

$$
3\,587\,487,06 + (130,45 * 5\,755,95) = 753,72 * 5\,755,95
$$

$$
4\,338\,374,80\,K\text{c} = 4\,338\,374,80\,K\text{c}
$$

Grafické znázornění viz obrázek č. 20.

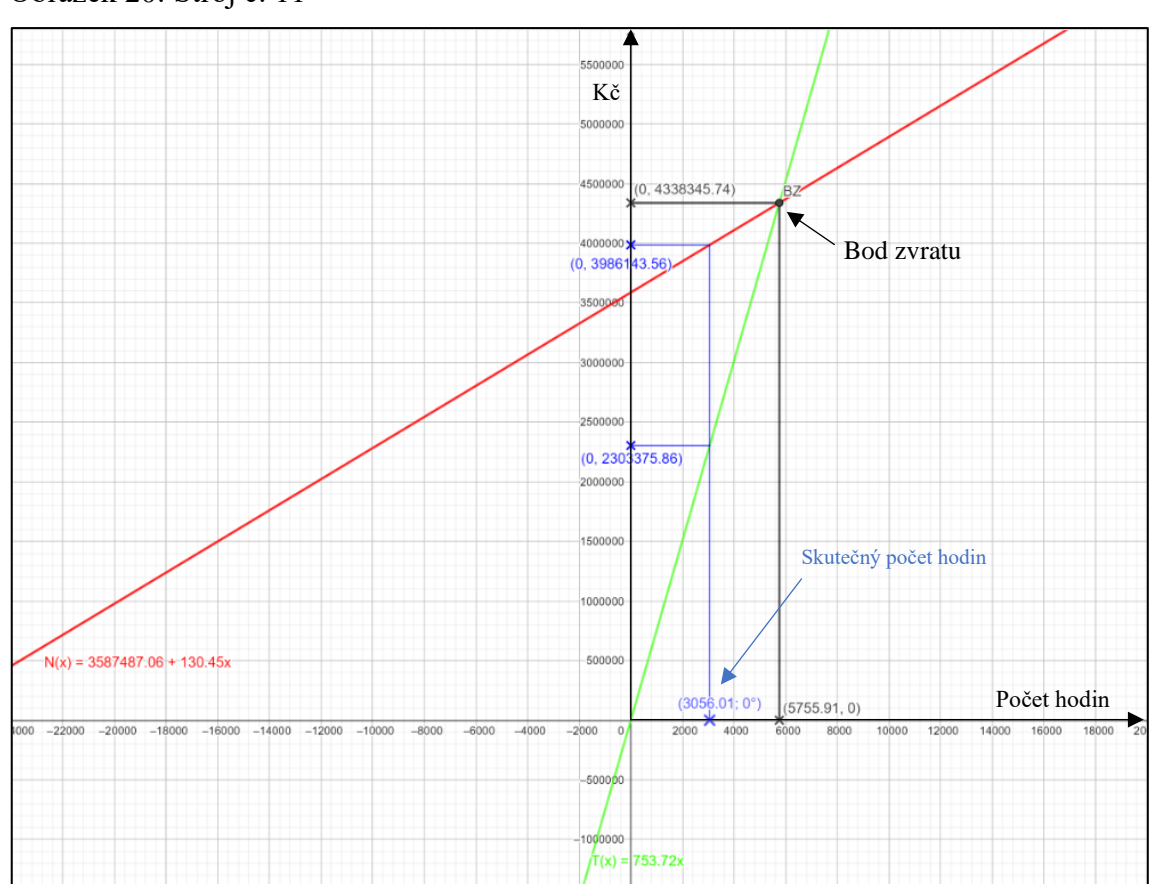

<span id="page-46-0"></span>Obrázek 20: Stroj č. 11

Zdroj: Vlastní zpracování (2020)

Zde na tomto obrázku lze zpozorovat, že i tento stroj je ztrátový. Bod zvratu je stanoven na 5 755,95 hodin, zatímco skutečný počet odpracovaných hodin byl pouze 3 056,01

hodin. Náklady jsou vyšší než tržby o 1 682 767,7 Kč, lze tento stroj považovat za poměrně vysoce ztrátový.

#### <span id="page-47-0"></span>**5.5.12 Stroj č. 12 (40364750)**

Přehled: F: 515 580,91 Kč

n: 136,75 Kč

p: 417,74 Kč

$$
q_{BZ} = \frac{F}{(p - n)}
$$

$$
q_{BZ} = \frac{515\,580,91}{(417,74 - 136,75)}
$$

$$
q_{BZ}=1\,834,90\ h
$$

Kontrola:

$$
515\,580,91 + (136,75 * 1\,834,90) = 417,74 * 1\,834,90
$$

$$
766\,500,45\,K\text{c} = 766\,500,45\,K\text{c}
$$

Skutečný počet odpracovaných hodin: 2 332,82. Stroj tvoří zisk.

### <span id="page-47-1"></span>**5.5.13 Stroj č. 13 (40364773)**

Přehled: F: 949 635,05 Kč

n: 255,59 Kč

p: 780,56 Kč

$$
q_{BZ} = \frac{F}{(p - n)}
$$

$$
q_{BZ} = \frac{949635,05}{(780,56 - 255,59)}
$$

$$
q_{BZ}=\mathbf{1}\, \mathbf{808.96}\, \mathbf{h}
$$

Kontrola:

$$
949\,635,05 + (255,59 * 1\,808,96) = 780,56 * 1\,808,96
$$

$$
1\,411\,989,89\,K\text{\AA} = 1\,411\,989,89\,K\text{\AA}
$$

Grafické znázornění viz obrázek č. 21.

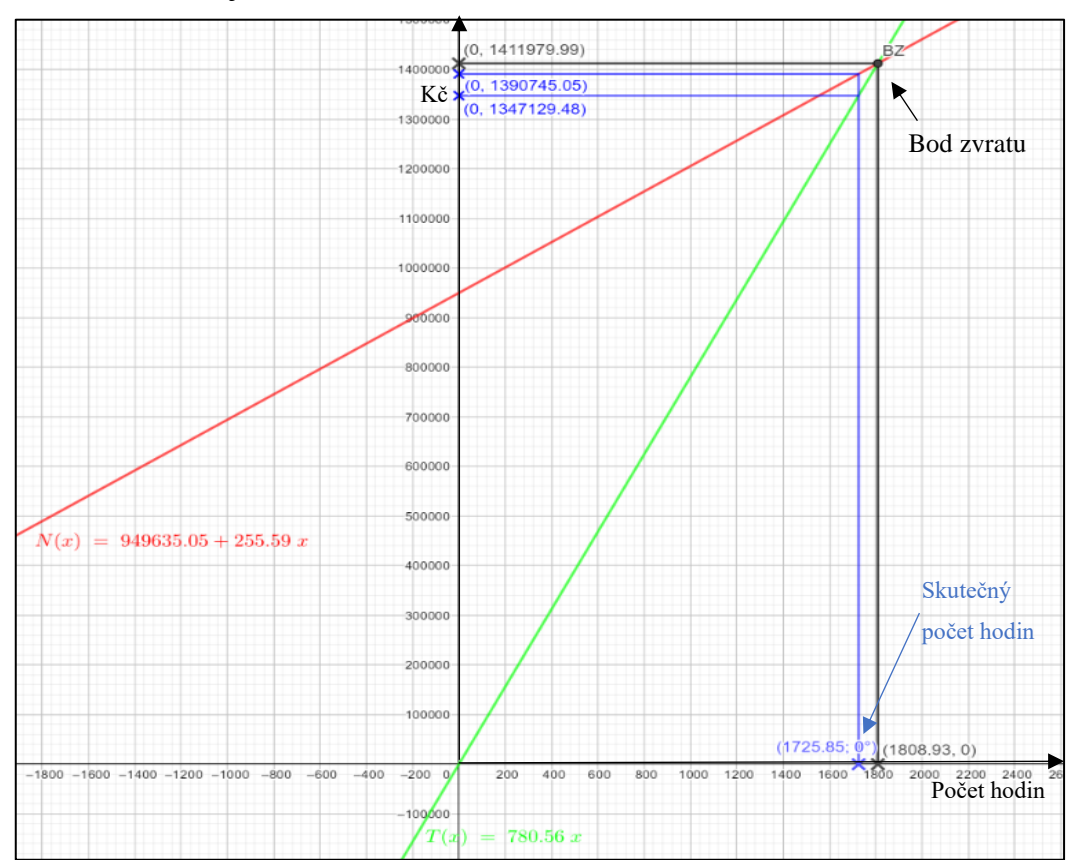

<span id="page-48-1"></span>Obrázek 21: Stroj č. 13

Zdroj: Vlastní zpracování (2020)

Třetí a zároveň poslední stroj z tohoto výběru, který vykazuje ztrátu. Mezi skutečným počtem odpracovaných hodin (1 725,85) a bodem zvratu (1 808,96) není příliš velký rozdíl, což má za následek, že se skutečné celkové náklady a tržby blíží k hodnotám pro bod zvratu. Stroj se sice nachází pod bodem zvratu, ale nejedná se o velkou ztrátu.

#### <span id="page-48-0"></span>**5.5.14 Stroj č. 14 (40364769)**

Tento stroj je možné vidět na fotografii v příloze G.

Přehled: F: 2 657 727,38 Kč n: 529,07 Kč p: 1 573,58

$$
q_{BZ} = \frac{F}{(p - n)}
$$
  
\n
$$
q_{BZ} = \frac{2657727,38}{(1573,58 - 529,07)}
$$
  
\n
$$
q_{BZ} = 2544,49 h
$$

Kontrola:

$$
2657 727,38 + (529,07 * 2544,49) = 1573,58 * 2544,49
$$
  

$$
4003 948,30 K\ddot{c} = 4003 948,30 K\ddot{c}
$$

Skutečný počet odpracovaných hodin: 2 937,37. Stroj je ziskový.

#### <span id="page-49-0"></span>**5.5.15 Stroj č. 15 (40364754)**

Přehled: F: 7 639 893,85 Kč

n: 508,00 Kč

p: 2 670,96 Kč

$$
q_{BZ} = \frac{F}{(p - n)}
$$
  
\n
$$
q_{BZ} = \frac{7639893,85}{(2670,96 - 508,00)}
$$
  
\n
$$
q_{BZ} = 3532,15 \text{ h}
$$

Kontrola:

$$
7639893,85 + (508,00 * 3532,15) = 2670,96 * 3532,15
$$

$$
9434226,22 K\check{c} = 9434226,22K\check{c}
$$

Skutečný počet odpracovaných hodin: 3 877,52. Stroj tvoří zisk.

#### <span id="page-49-1"></span>**5.6 Zhodnocení a porovnání**

Celkově bylo vyčísleno 15 strojů z oddělení výroba. U tří z nich byla zjištěna ztrátovost. U stroje č. 13 byl rozdíl mezi skutečným a požadovaným počtem odpracovaných hodin v řádu desítek, zatímco u zbylých dvou strojů (č. 10 a 11) se jednalo o rozdíly v řádech tisíců hodin.

Přehled skutečného počtu odpracovaných hodin, počtu odpracovaných hodin potřebného pro dosažení bodu zvratu, celkových tržeb a nákladů všech zkoumaných strojů zobrazuje tabulka v příloze H.

První sloupec tabulky slouží k lepší identifikaci strojů. Jsou jim přirazena čísla od jedné do patnácti. Druhý sloupec tabulky určuje, o jaký stroj se jedná. Třetí sloupec shrnuje počet potřebných odpracovaných hodin pro dosažení bodů zvratu. Čtvrtý sloupec pak zobrazuje skutečný počet odpracovaných hodin jednotlivých strojů. Sloupec s názvem *Rozdíl hodin* dokumentuje, jak se skutečnost liší od potřebného počtu hodin. Ve sloupci Zisk lze přehledně zjistit, které stroje jsou ziskové a které ztrátové. Sedmý a osmý sloupec tabulky vyčíslují celkové tržby a celkové náklady jednotlivých strojů při skutečném počtu odpracovaných hodin. Poslední sloupec s názvem *Rozdíl* uvádí hodnotu, o kterou jsou tržby pro daný stroj vyšší než náklady, případně náklady vyšší než tržby (záporné hodnoty).

Na první pohled je vidět, že ziskové stroje v tomto vzorku převládají nad ztrátovými. Podnik má velmi dobře vyřešenou optimalizaci nákladů svých výrobních strojů. Rozdíl hodin se však velmi liší. Zatímco u stroje č. 4 činí rozdíl necelou hodinu a zisk sčítá pouhých 1 017,88 Kč, stroj č. 3 vykazuje největší kladný rozdíl v počtu 2 357,97 hodin a jeho zisk dosahuje téměř 800 000 Kč. Nejedná se však o největší zisk, ten náleží stroji č. 5 a jeho výše se nachází nad jedním milionem Kč.

Pro tuto práci jsou však důležitější ztrátové stroje. Ve vybraném vzorku jde o stroje č. 10, 11 a 13.

Pro stroj číslo 10, tedy stroj s firemním označením 40364741, bylo v nákladovém modelu zjištěno, že potřebuje pro dosažení bodu zvratu 2 831,50 hodin. Skutečná výše odpracovaných hodin byla však 1 870,23, tedy 961,27 hodin rozdíl. V porovnání s rozdíly ziskových strojů je tato hodnota poměrně vysoká. V nákladovém modelu, kde se počítalo s konstantními jednotkovými variabilní náklady, vykazuje stroj s tržbami 3 001 934,81 Kč a náklady 3 900 096,50 Kč ztrátu ve výši 898 161,69 Kč. Podrobnější rozpad nákladů lze vidět v následující tabulce (Tabulka č. 1):

<span id="page-51-0"></span>Tabulka 1: Rozpad nákladů stroje č. 10

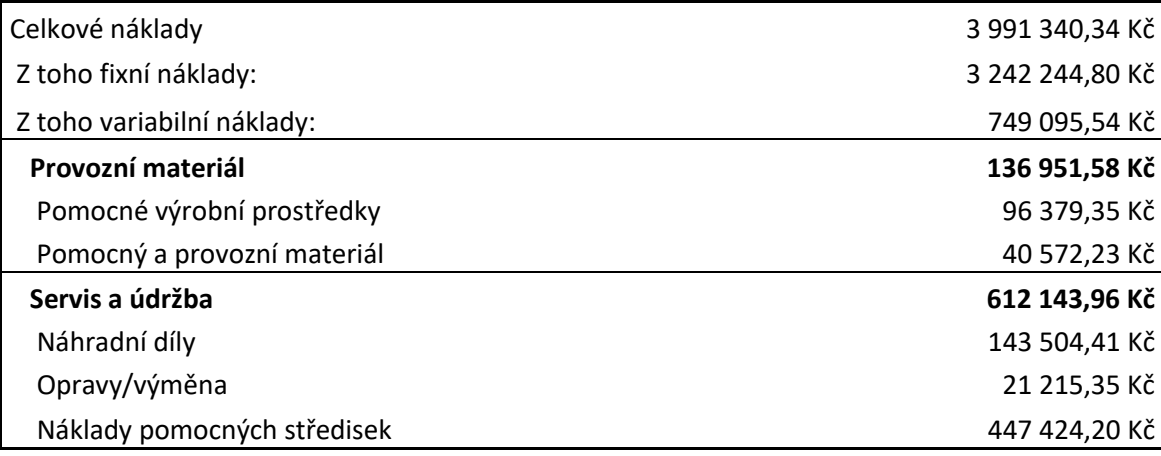

Zdroj: Vlastní zpracování (2020)

V této tabulce se pracuje se skutečnými daty, které poskytla firma, proto se výše celkových nákladů mírně liší od nákladového modelu, se kterým bylo pracováno v předchozí části. To je způsobeno vypočtenými jednotkovými variabilními náklady n. Na první pohled je zřejmé, že největší část celkových nákladů tvoří náklady fixní. Prvním opatřením, vedoucím ke snížení ztrátovosti, by tedy bylo snížení této položky. Tyto údaje však nebyly pro účely práce poskytnuty, a proto lze jen polemizovat, zdali je jejich snížení reálné. Variabilní náklady se v tomto případě skládají ze dvou složek. První z nich tvoří provozní materiál, který se dále štěpí na pomocné výrobní prostředky a pomocný a provozní materiál. Druhou složku představuje servis a údržba. Do této části spadají náhradní díly, opravy a výměny a další náklady pomocných středisek. Z tabulky je zřejmé, že servis a údržba svými náklady značně převyšují provozní materiál, a proto by bylo vhodné minimalizovat náklady v této části.

Dalším strojem, který při výpočtu nákladových modelů vyšel záporně, byl stroj č. 11 s firemním označením 40364749. Zde byl rozdíl hodin ze všech strojů největší. Pro bod zvratu bylo potřeba odpracovat 5 755,95 hodin, nicméně skutečně bylo vyráběno pouze po dobu 3 056,01 hodin. Rozdíl tedy činí 2 699,94 hodin. Tato hodnota zároveň představuje i největší rozdíl mezi tržbami a náklady ve vybraném vzorku. S rozdílem 1 682 781,71 Kč se tak jedná o nejztrátovější stroj. Podrobnější rozpad nákladů lze vidět v následující tabulce (Tabulka č. 2):

<span id="page-52-0"></span>Tabulka 2: Rozpad nákladů stroj č. 11

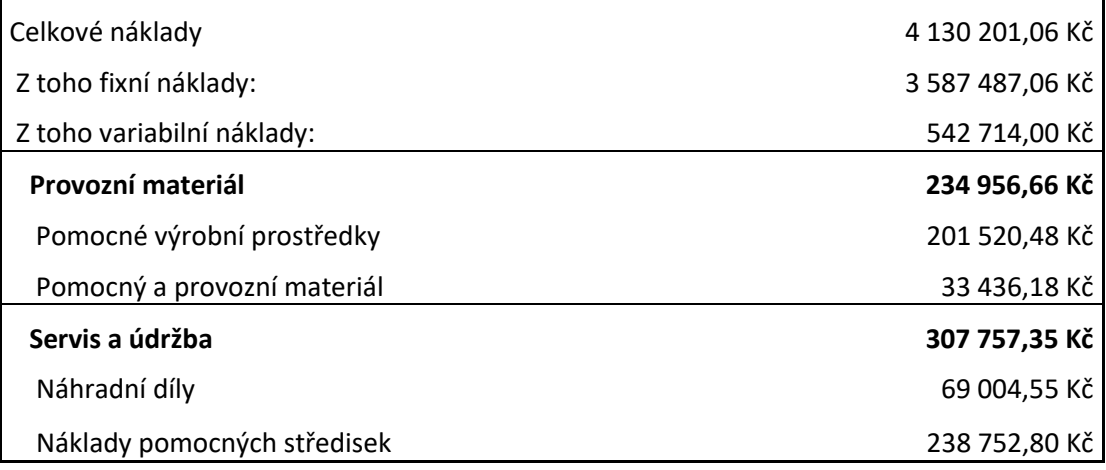

Zdroj: Vlastní zpracování (2020)

V tomto případě je poměr fixních a variabilních nákladů ještě větší než u předchozího stroje. Opět nezbývá nic jiného než se zaměřit pouze na náklady variabilní. Obě složky variabilních nákladů jsou tentokrát více vyvážené. Opět by se dalo navrhnout snížení nákladů na servis a údržbu, nicméně může se jednat o nezbytné náklady, které již nelze více snížit. Vhodným řešením by v tomto případě mohlo být i přijímání více pracovních zakázek pro tento stroj. S tímto krokem by se stroj mohl více přiblížit ke svému bodu zvratu a případně jej i překročit.

Posledním ztrátovým strojem z vybraného vzorku zařízení je stroj č. 13 s firemním označením 40364773. V tomto případě byl rozdíl hodin téměř zanedbatelný. Činil pouhých 83,11 hodin. Přesto se však jedná o ztrátový stroj. Podrobnější rozpad nákladů lze vidět v následující tabulce (Tabulka č. 3):

<span id="page-53-1"></span>Tabulka 3: Rozpad nákladů stroje č. 13

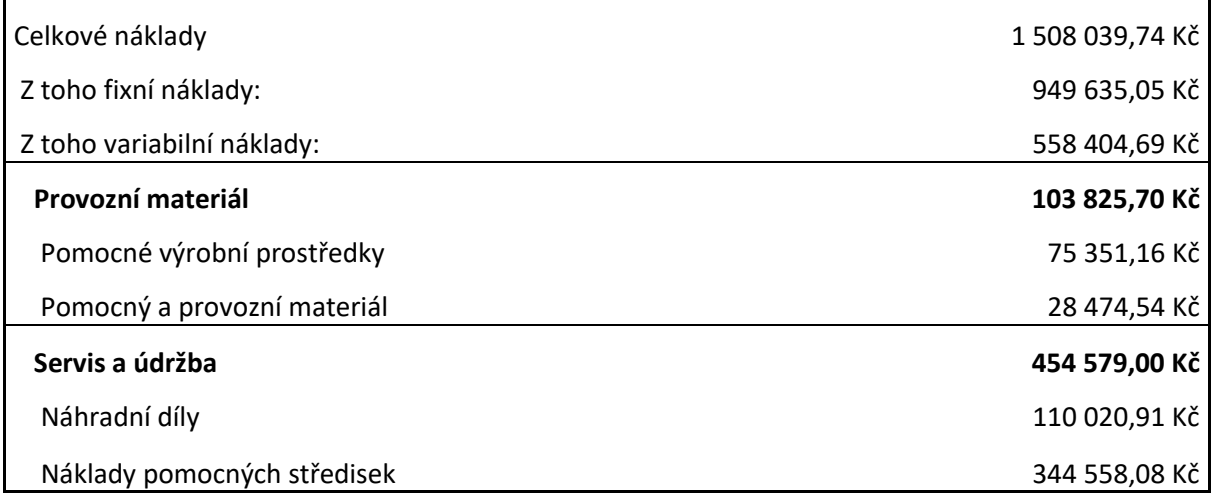

Zdroj: Vlastní zpracování (2020)

V tomto případě se výrazně snižuje poměr mezi fixními a variabilními náklady. Platí zde stejné opatření jako v případě stroje č. 10. Snížení nákladů servis a údržba by mohlo velmi pozitivně přispět ke snížení ztrátovosti stroje. Vzhledem k tomu, že ztráta zde v tomto případě není vysoká, mohlo by toto opatření dokonce posunout výrobní zařízení do oblasti zisku.

#### <span id="page-53-0"></span>**5.6.1 Závěr zhodnocení a návrh opatření**

Po podrobnějším zkoumání vzorku vybraných strojů lze konstatovat, že firma má svá výrobní zařízení velmi dobře optimalizována. Drtivá většina strojů operuje buď na požadovaném bodu zvratu, nebo dokonce tvoří zisk. Podařilo se najít pouze tři stroje, které vykazovaly ztrátu, přičemž u jednoho z nich se jednalo o zanedbatelnou hodnotu. Vzhledem k dobře nastaveným procesům ve firmě je na místě pouze navrhnout drobnou optimalizaci nákladů.

Této optimalizace by mohlo být docíleno pomocným nástrojem, který byl na navržen jako výstup této práce. Tímto nástrojem se rozumí jednoduchý kalkulační model sestrojený v softwaru MS Excel. Jedná se o nástroj, pomocí kterého můžou členové ekonomického úseku společnosti (např. controller) posuzovat ztrátovost, případně ziskovost jednotlivých strojů. Navržený nástroj je schopný po zadání vstupních dat vypočítat bod zvratu vybraného výrobního zařízení. Takto může controller posoudit, zda stroj v uplynulém měsíci dosáhl bodu zvratu, či nikoliv. Pokud ano, ví controller, že není nutné podnikat kroky vedoucí k optimalizaci nákladů. Pokud však stroj bodu zvratu nedosáhl, disponuje controller informací, že je nutné něco udělat, aby se situace pro další měsíc změnila. Nástroj pracuje se vstupními a výstupními daty. Vstupní data je třeba do kalkulačního modelu zadat ručně, výstupní data jsou určena pro čtení a jejich interpretací se z nich stávají cenné informace.

Tento nástroj pro výpočet bodu zvratu je možné vidět na obrázku v příloze I. Pro lepší představu je zde nástroj vyfocen i se zadanými hodnotami stroje č. 1.

Nástroj se dělí na horní a dolní část. Horní část se zaměřuje na samotný výpočet bodu zvratu pro výrobní zařízení. Sestává se z pěti vstupních údajů, přičemž jeden není povinný. Tento nepovinný údaj je firemní označení stroje, který slouží spíše pro přehlednost. Zbylé údaje jsou pro výpočet zcela nezbytné. Jedná se o plánovanou hodinovou sazbu (v předchozích kalkulačních modelech označována jako prodejní cena p), plánované variabilní náklady, skutečné fixní náklady a plánovaný počet odpracovaných hodin. Všechna tato data jsou informace, kterými finanční oddělení společnosti ept connector s. r. o. oplývá. Údaje o plánovaných variabilních nákladech a plánovaném počtu odpracovaných hodin slouží k výpočtu jednotkových variabilních nákladů n. Tato hodnota se v tomto modelu opět chová jako konstanta, stejně jako tomu bylo v praktické části této bakalářské práce.

Po zadaní vstupních hodnot se na pravé straně v poli *Bod zvratu* vypočte počet hodin potřebných pro dosažení bodu zvratu.

Spodní část nástroje je věnována výpočtu celkových tržeb a nákladů. Po zadaní vstupních údajů v první části se automaticky spočtou celkové tržby a náklady pro bod zvratu. Jedná se opět o výstupní údaje. Spolu s tím je možné na pravé straně najít graf vývoje tržeb a nákladů pro zadané hodnoty. V tomto grafu je zvýrazněn bod zvratu a další související náležitosti. Po zadaní libovolného počtu odpracovaných hodin v této spodní části dojde k výpočtu celkových tržeb a nákladů pro toto množství. Tato možnost slouží k zjištění tržeb a nákladů i pro jiné množství, než je bod zvratu. Tímto způsobem může finanční oddělení posoudit, jak velká je aktuální ztráta, případně zisk.

Tento nástroj je možné použít pro výpočet bodu zvratu jakéhokoliv výrobního zařízení.

# <span id="page-55-0"></span>**Závěr**

Cílem této bakalářské práce bylo provést analýzu klíčových nákladů výrobního oddělení společnosti ept connector s. r. o., zhodnotit tyto náklady a následně navrhnout opatření vedoucí k jejich optimalizaci.

V první části této práce byla pozornost věnována především teorii. V první kapitole byly definovány náklady jako takové, jejich členění a využití v praxi. Druhá kapitola se věnovala analýze bodu zvratu a jeho možným podobám. Třetí kapitola byla poslední kapitolou věnovanou teoretickému pojednání a pozornost v ní byla věnována ABC analýze. Ve čtvrté kapitole byla podrobněji představena společnost ept connector s. r. o. a zároveň byla zmapována její historie.

Druhá část této bakalářské práce se zaměřila na praktické provedení zkoumané problematiky. Nechybělo také představení společnosti z pohledu finanční analýzy. Na základě ročních tržeb jednotlivých výrobků byla provedena ABC analýza, jejíž účelem bylo zjistit, které výrobky jsou pro podnik nejvýnosnější. Pro účely této práce bylo vybráno pouze 10 výrobků, ke kterým se následně přiřadila odpovídající výrobní zařízení. Pro těchto 15 vybraných výrobních zařízení byly následně v nákladovém modelu vypočteny nákladové funkce a odpovídající body zvratů. Bylo zjištěno, že tři z těchto strojů operují bod svými body zvratů, a byla pro ně byla navrhnuta možná opatření, která by mohla vést k optimalizaci jejich nákladů. Podnik má tuto oblast velmi dobře ošetřenou, a proto se jednalo pouze o opatření doporučujícího charakteru.

K dlouhodobé optimalizaci by mohl přispět kalkulační nástroj pro výpočet bodu zvratu, který byl výstupem této bakalářské práce. Pomocí tohoto nástroje může finanční oddělení společnosti analyzovat dosažení bodu zvratu výrobních zařízeních a optimalizovat jejich náklady v jednotlivých měsících.

Ze závěru tedy vyplývá, že cíle této bakalářské práce byly splněny.

# <span id="page-56-0"></span>**Seznam použitých zdrojů**

Blank, L. T., & Tarquin, A. J. (2012). *Basics of engineering economy*. Boston: McGraw-Hill Higher-Education.

ept connector s. r. o. (2003). *Výroční zpráva o společnosti ept connector s. r. o. za rok 2002*. Dostupné z [https://or.justice.cz/ias/ui/vypis-sl](https://or.justice.cz/ias/ui/vypis-sl-detail?dokument=12457052&subjektId=148625&spis=477210)[detail?dokument=12457052&subjektId=148625&spis=477210](https://or.justice.cz/ias/ui/vypis-sl-detail?dokument=12457052&subjektId=148625&spis=477210)

ept connector s. r. o. (2010). *Výroční zpráva o společnosti ept connector s. r. o. za rok 2009*. Dostupné z [https://or.justice.cz/ias/ui/vypis-sl](https://or.justice.cz/ias/ui/vypis-sl-detail?dokument=12457132&subjektId=148625&spis=477210)[detail?dokument=12457132&subjektId=148625&spis=477210](https://or.justice.cz/ias/ui/vypis-sl-detail?dokument=12457132&subjektId=148625&spis=477210)

ept connector s. r. o. (2019). *Výroční zpráva o společnosti ept connector s. r. o. za rok 2018*. Dostupné z [https://or.justice.cz/ias/ui/vypis-sl](https://or.justice.cz/ias/ui/vypis-sl-detail?dokument=58922710&subjektId=148625&spis=477210)[detail?dokument=58922710&subjektId=148625&spis=477210](https://or.justice.cz/ias/ui/vypis-sl-detail?dokument=58922710&subjektId=148625&spis=477210)

Gros, I., 1937. (2003). *Kvantitativní metody v manažerském rozhodování* (1. vyd. ed.). Praha: Grada Publishing.

Holubová, G. (2015). *Řízení a hodnocení pracovního výkonu* (Diplomová práce). Univerzita J. E. Purkyně v Ústí nad Labem, Fakulta sociálně ekonomická, Česká republika.

Král, B., 1952. (2018). *Manažerské účetnictví* (4., rozš. a aktualiz. vyd. ed.). Praha: Management Press.

Lang, H. (2005). *Manažerské účetnictví–teorie a praxe*. Praha: CH Beck.

Martinovičová, D., 1967, Konečný, M., 1931, & Vavřina, J., 1977. (2014). *Úvod do podnikové ekonomiky* (1. vyd. ed.). Praha: Grada.

Popesko, B., 1978, Papadaki, Š., 1984, & Fialová, Š., 1984. (2016). *Moderní metody řízení nákladů: Jak dosáhnout efektivního vynakládání nákladů a jejich snížení* (2., aktualizované a rozšířené vydání ed.). Praha: Grada Publishing.

Střelec, J. (2012). *Vlastní cesta*. Dostupné 3. 3. 2020 z <https://www.vlastnicesta.cz/metody/pareto-analyza/>

Synek, M., 1935. (2001). *Manažerská ekonomika* (2., přeprac. a rozš. vyd. ed.). Praha: Grada.

Synek, M., 1935. (2006). *Podniková ekonomika* (4., přeprac. a dopl. vyd. ed.). V Praze: C.H. Beck.

Štichhauerová, E. (2013). *EduCom*. Dostupné 3. 3. 2020 z [http://educom.tul.cz/educom/inovace/NOP/VY\\_03\\_47-](http://educom.tul.cz/educom/inovace/NOP/VY_03_47-n%C3%A1klady,%20anal%C3%BDza%20bodu%20zvratu_MZ_6.pdf)

[n%C3%A1klady,%20anal%C3%BDza%20bodu%20zvratu\\_MZ\\_6.pdf](http://educom.tul.cz/educom/inovace/NOP/VY_03_47-n%C3%A1klady,%20anal%C3%BDza%20bodu%20zvratu_MZ_6.pdf)

Taušl Procházková, P. (2017). *Úvod do podnikové ekonomiky* (3., upravené a rozšířené vydání ed.). Plzeň: Západočeská univerzita v Plzni.

Taušl Procházková, P., & Jelínková, E. (2018). *Podniková ekonomika - klíčové oblasti* (První vydání ed.). Praha: Grada Publishing.

Zikmund, M. (2011). *BusinessVize*. Dostupné 3. 3. 2020 z [http://www.businessvize.cz/rizeni-a-optimalizace/paretova-abc-analyza-mocny-nastroj](http://www.businessvize.cz/rizeni-a-optimalizace/paretova-abc-analyza-mocny-nastroj-v-logistice-marketingu-i-obchodu)[v-logistice-marketingu-i-obchodu](http://www.businessvize.cz/rizeni-a-optimalizace/paretova-abc-analyza-mocny-nastroj-v-logistice-marketingu-i-obchodu)

# <span id="page-57-0"></span>**Seznam tabulek**

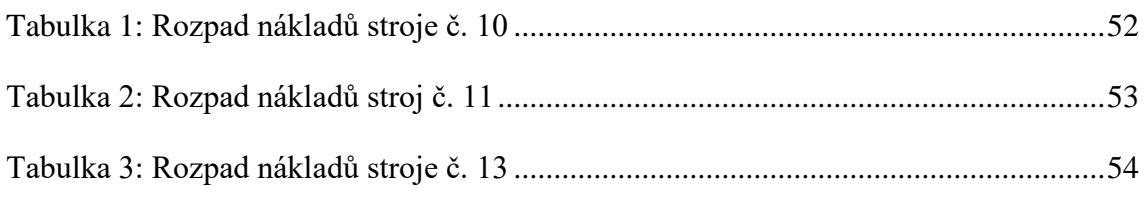

# <span id="page-58-0"></span>**Seznam obrázků**

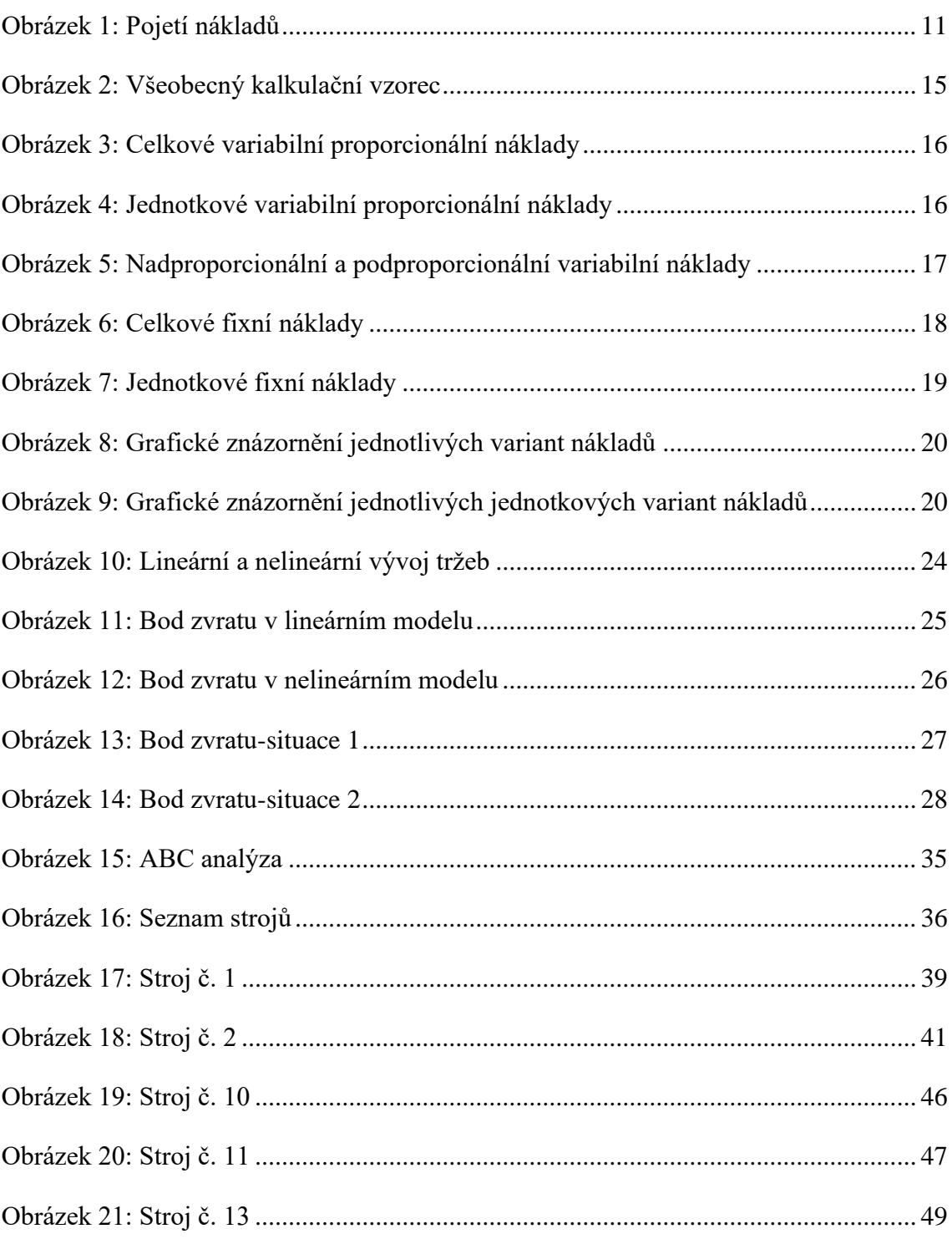

# <span id="page-59-0"></span>**Seznam příloh**

**Příloha A:** Finanční analýza podniku

**Příloha B:** Stroj č. 1 (40364701)

**Příloha C:** Stroj č. 2 (40364702)

**Příloha D:** Stroj č. 5 (40364716)

**Příloha E:** Stroj č. 7 (40364733)

**Příloha F:** Stroj č. 11 (40364749)

**Příloha G**: Stroj č. 14 (40364769)

**Příloha H:** Porovnání strojů

**Příloha I:** Nástroj pro výpočet bodu zvratu

| změna v %<br><b>Relativní</b> | změna v Kč<br><b>Absolutni</b> | Odpisy             | změna v %<br><b>Relativní</b> | změna v Kč<br>Absolutni | náklady<br>Režijni | zména v %<br><b>Relativní</b> | změna v Kč<br><b>Absolutni</b>    | Nepřímé<br>mzdové<br>náklady | změna v %<br><b>Relativní</b> | změna v Kč<br><b>Absolutní</b>  | Prime mzdove<br>náklady | změna v %<br><b>Relativní</b> | změna v Kč<br>Absolutní | Náklady na<br>materiál | $\frac{1}{2}$ xmems v<br><b>Relativní</b> | změna v Kč<br>Absolutni             | $\frac{1}{2}$     |               |
|-------------------------------|--------------------------------|--------------------|-------------------------------|-------------------------|--------------------|-------------------------------|-----------------------------------|------------------------------|-------------------------------|---------------------------------|-------------------------|-------------------------------|-------------------------|------------------------|-------------------------------------------|-------------------------------------|-------------------|---------------|
|                               |                                | 2444 197,62 Kč     |                               |                         | 927 397, 10 Kč     |                               |                                   | 6 972 474,50 Kč              |                               |                                 | 10 487 800,44 Kč        |                               |                         | 2 093 172,21 Kč        |                                           |                                     | 22 161 248,55 Kč  | Leden         |
| 0,24%                         | 5760,41 Kč                     | 2449 958,03 Kč     | 18,73%                        | 173 692,91 Kč           | 1101090,00 Kč      | -17,26%                       | $-1203176,66$ Kč                  | 5769297,84 Kč                | $-16.23\%$                    | $-1701647,43$ Kč                | 8786153,01Kč            | -24,81%                       | 519 295,82 Kč           | 1573 876,40 Kč         | -3,84%                                    | 851 150,13 Kč                       | 21 310 098,42 Kč  | آanor         |
| $0,11\%$                      | 2727,69<br>ਨ਼                  | 2452 685,72<br>ᄎ   | 29,84%                        | 328 576,38 Kč           | 1429 666,38 Kč     | 23,73%                        | 1 368 882,84 Kč                   | 7138180,68Kč                 | 19,08%                        | 1676 684,28 Kč                  | 10 462 837,29 Kč        | 24.25%                        | 381 654,35 Kč           | 1955 530,74 Kč         | 32,11%                                    |                                     | 28 151 778,14 Kč  | <b>Březen</b> |
| -0,27%                        | 6 535,89 Kč                    | Z<br>446 149,83 Kč | -26,47%                       | 378 480,21 Kč           | 1051 186,17 Kč     | 4,34%                         | 309 856,07 Kč                     | 7 448 036,75 Kč              | -3,75%                        | 392 031,59 Kč                   | 10 070 805,71 Kč        | -60,09%                       | $-1174984,04$ Kč        | 780 546,71 Kč          | -36,60%                                   | 6 841 679,72 Kč   -10 303 919,45 Kč | 17 847 858,69 Kč  | Duben         |
| -0,64%                        | 15 549,71 Kč                   | 2 430 600, 12 Kč   | 7,30%                         | 76 716,00 Kč            | 1127 902, 17 Kč    | -2,20%                        | τ<br>164 163,36 Kč                | 7 283 873,39 Kč              | 969t'1                        | 147 011,16 Kč                   | 9 923 794,55 Kč         | 0.8196                        | 6 349,28<br>ਨ਼          | 786 895,98 Kč          | 25,45%                                    | 4 542 871,37 Kč                     | 22 390 730,06 Kč  | Květen        |
| 1,1196                        | 26 964,78<br>ਨ਼                | 2457 564,90 Kč     | 367,47%                       | 4 144 669,89 Kč         | 5 272 572,06 Kč    | -3,67%                        | τ<br>267 361,09 Kč                | 7 016 512,29 Kč              | %tE'9-                        | 628 782,40 Kč                   | 9 295 012,14 Kč         | 213,06%                       | 1676 547,08 Kč          | 2 463 443,06 Kč        | 27.44%                                    | 6144 703,68 Kč                      | 28 535 433,74 Kč  | Červen        |
| 0.77%                         | 18 958,75 Kč                   | 2476 523,66 Kč     | 81,57%                        | $-4301039,63$ Kč        | 971 532,44 Kč      | %#/                           | τ<br>522 176,16 Kč                | 6 494 336,13 Kč              | 0,57%                         | 53 037,73 Kč                    | 9 348 049,88 Kč         | -46,65%                       | $-1149247,11$ Kč        | 1314 195,95 Kč         | -32,66%                                   | $-9319229,79Kt$                     | 19 216 203,95 Kč  | Červenec      |
| %99'0-                        | 13 982,73 Kč                   | 2462 540,93 Kč     | 45,13%                        | 438 423,44 Kč           | 1 409 955,87 Kč    | -5,01%                        | Ŧ,<br>325 494,19 Kč               | 6 168 841,94 Kč              | -6,38%                        | Ŧ,<br>596 465,48 Kč             | 8 751 584,40 Kč         | 0.52%                         | <b>ා</b><br>890,35 Kč   | 1 321 086,30 Kč        | 32,65%                                    | 6 273 751,50 Kč                     | 25 489 955,45 Kč  | Srpen         |
| 0,39%                         | 9 566,94 Kč                    | 2472 107,87 Kč     | 39,78%                        | 560 934,68 Kč           | 1970 890,55 Kč     | 15,73%                        | 970 418,91 Kč                     | 7 139 260, 85 Kč             | 5,78%                         | 506 179,44 Kč  -                | 9 257 763,84 Kč         | -19,34%                       | 255 531,65 Kč           | 1 065 554,66 Kč        | $-18, 17\%$                               | $-4631138,39$ Kč                    | 20 858 817,06 Kč  | Zăil          |
| 1,63%                         | 40 387,32 Kč                   | 2 512 495,19 Kč    | $-19,48%$                     | Ŧ<br>384 010,46 Kč      | 1586 880,09 Kč     | -1,78%                        | Ŧ<br>127 429,61 Kč                | 7 011 831,24 Kč              | $-1,32%$                      | 122 544,95 Kč                   | 9 135 218,90 Kč         | 11,52%                        | 122 754,60 Kč           | 1188 309,26 Kč         | $-1,23%$                                  | 256 594,04 Kč                       | 20 602 223,03 Kč  | č<br>Rijen    |
| 4,73%                         | 118 896,20 Kč                  | 2 393 598,99 Kč    | $-13,81%$                     | 219 199,92 Kč           | 1 367 680, 17 Kč   | 2,45%                         |                                   | 7 183 928,33 Kč              | 2.21%                         |                                 | 9 337 351,53 Kč         | -2,22%                        | 26 393, 10 Kč           | 1161916,16 Kč          | 47,73%                                    |                                     | 30 435 189,39 Kč  | Listopad      |
| 1,5796                        | 37 568,37 Kč                   | 2431 167,36 Kč     | 38,67%                        | 528 850,64 Kč           | 1896 530,81 Kč     | -25,36%                       | 172 097,08 Kč   - 1 821 962,46 Kč | 5 361 965,87 Kč              | -54,00%                       | 202 132,64 Kč - 5 041 835,51 Kč | 4 295 516,03 Kč         | -29,44%                       | 342 021,78 Kč           | 819 894,38 Kč          | -35,03%                                   | 9 832 966,37 Kč - 10 660 536,68 Kč  | 19 774 652, 72 Kč | Prosinec      |

**Příloha A: Finanční analýza podniku**

Zdroj: Vlastní zpracování (2020)

### **Příloha B: Stroj č. 1 (40364701)**

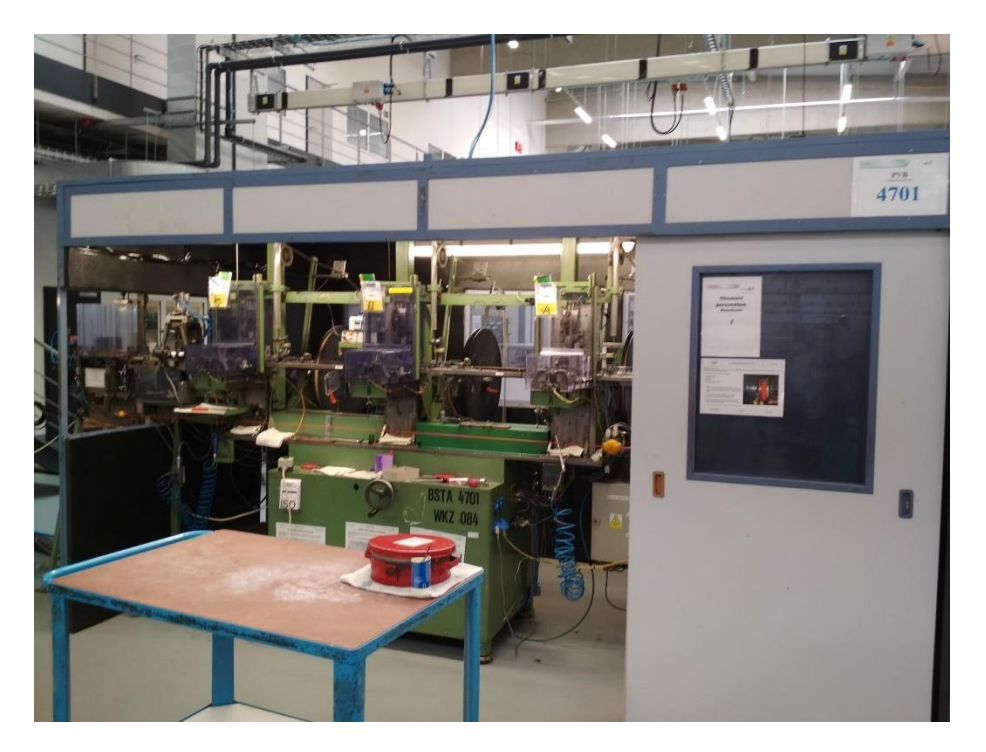

Zdroj: ept connector s. r. o. (2020)

**Příloha C: Stroj č. 2 (40364702)**

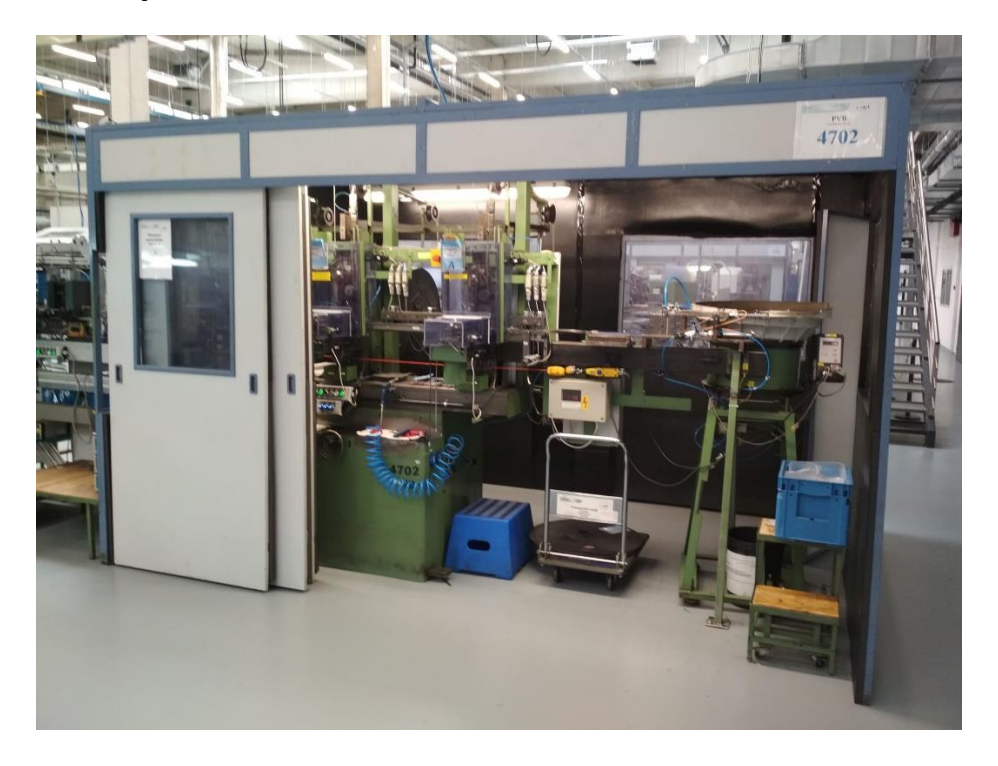

Zdroj: ept connector s. r. o. (2020)

# **Příloha D: Stroj č. 5 (40364716)**

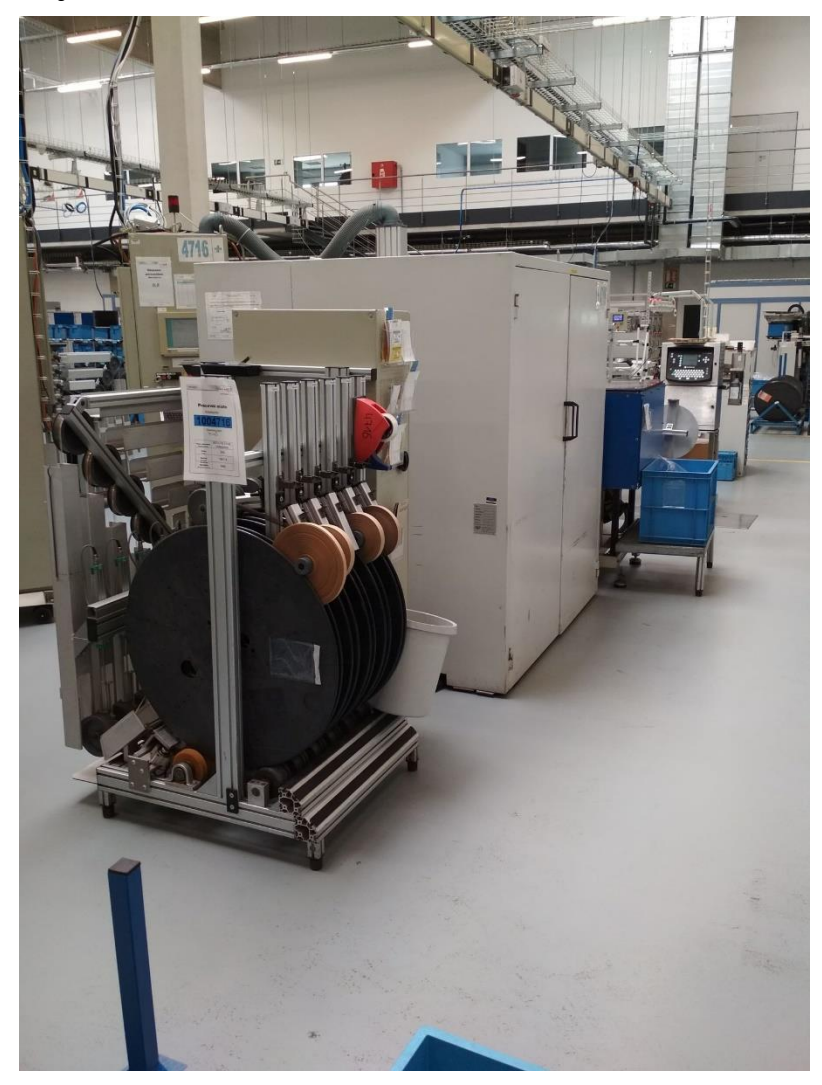

Zdroj: ept connector s. r. o. (2020)

# **Příloha E: Stroj č. 7 (40364733)**

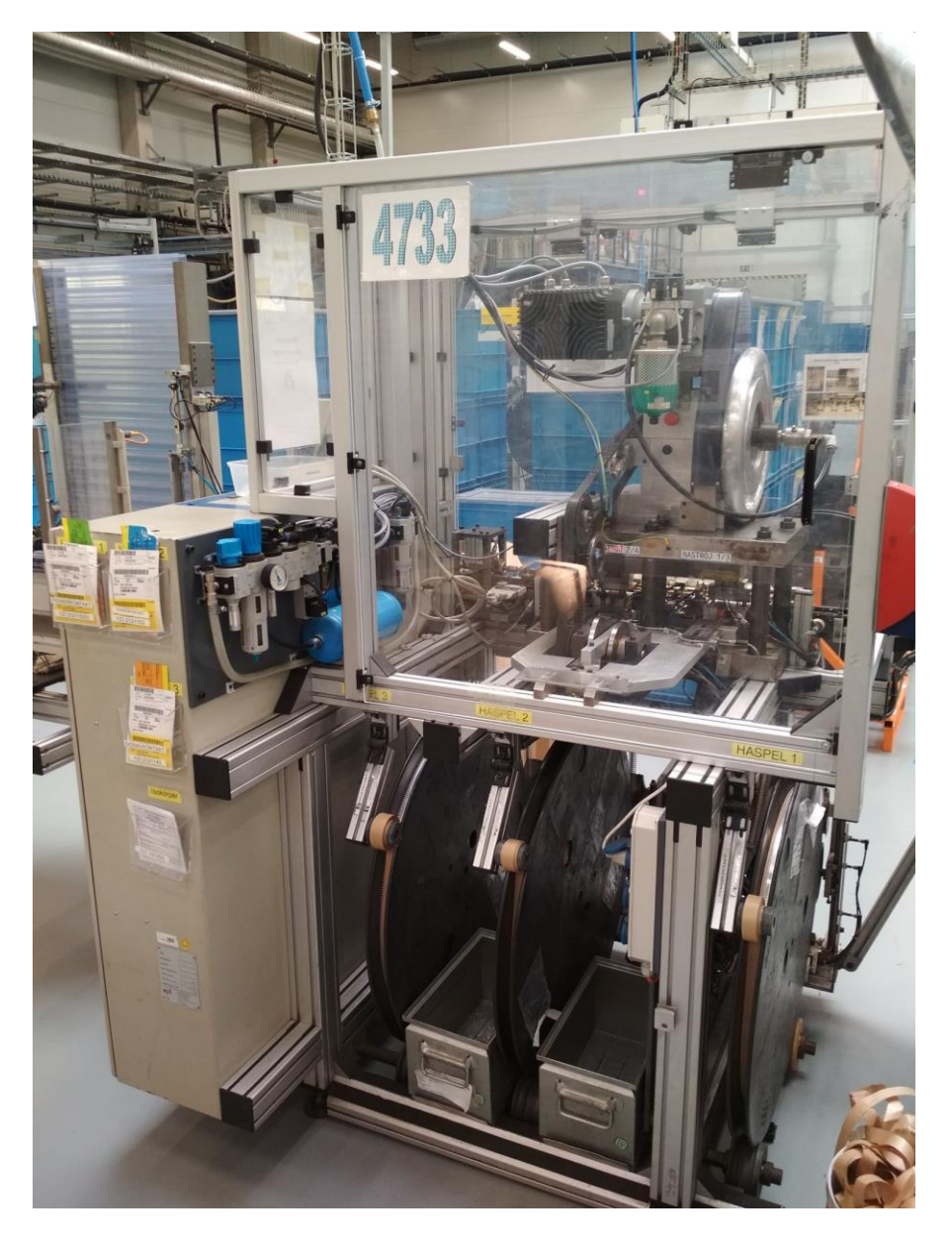

Zdroj: ept connector s. r. o. (2020)

### **Příloha F: Stroj č. 11 (40364749)**

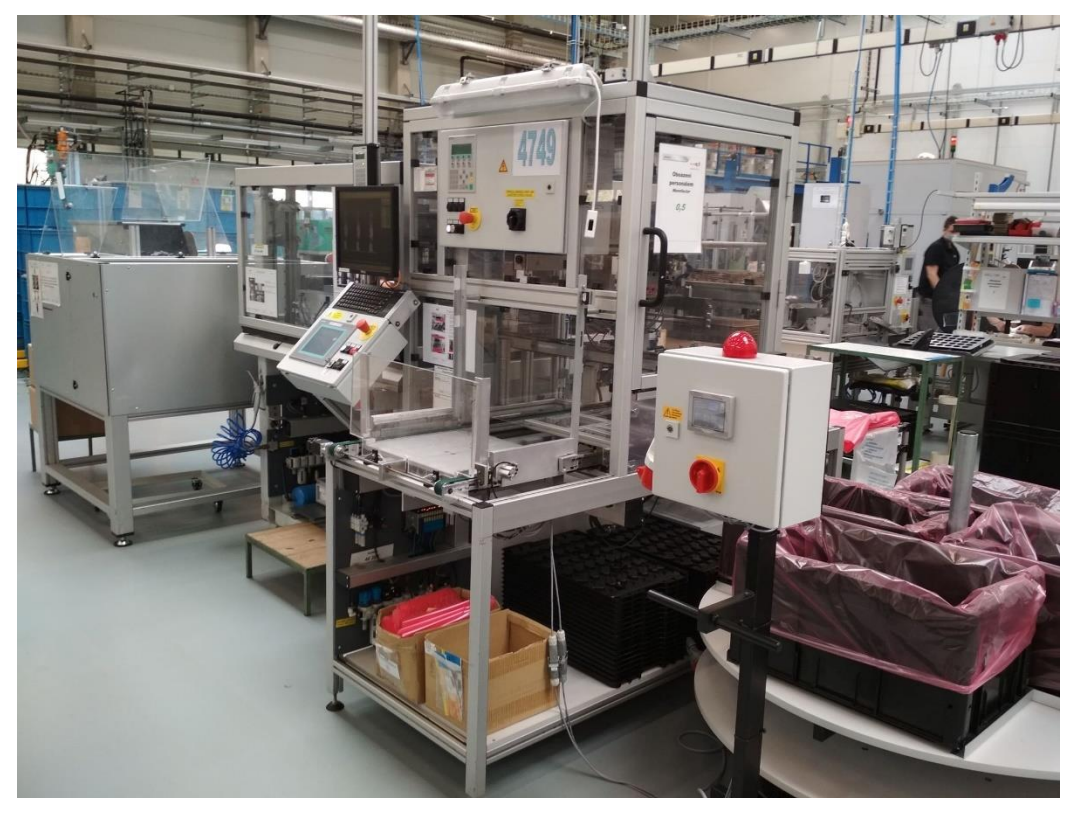

Zdroj: ept connector s. r. o. (2020)

**Příloha G: Stroj č. 14 (40364769)**

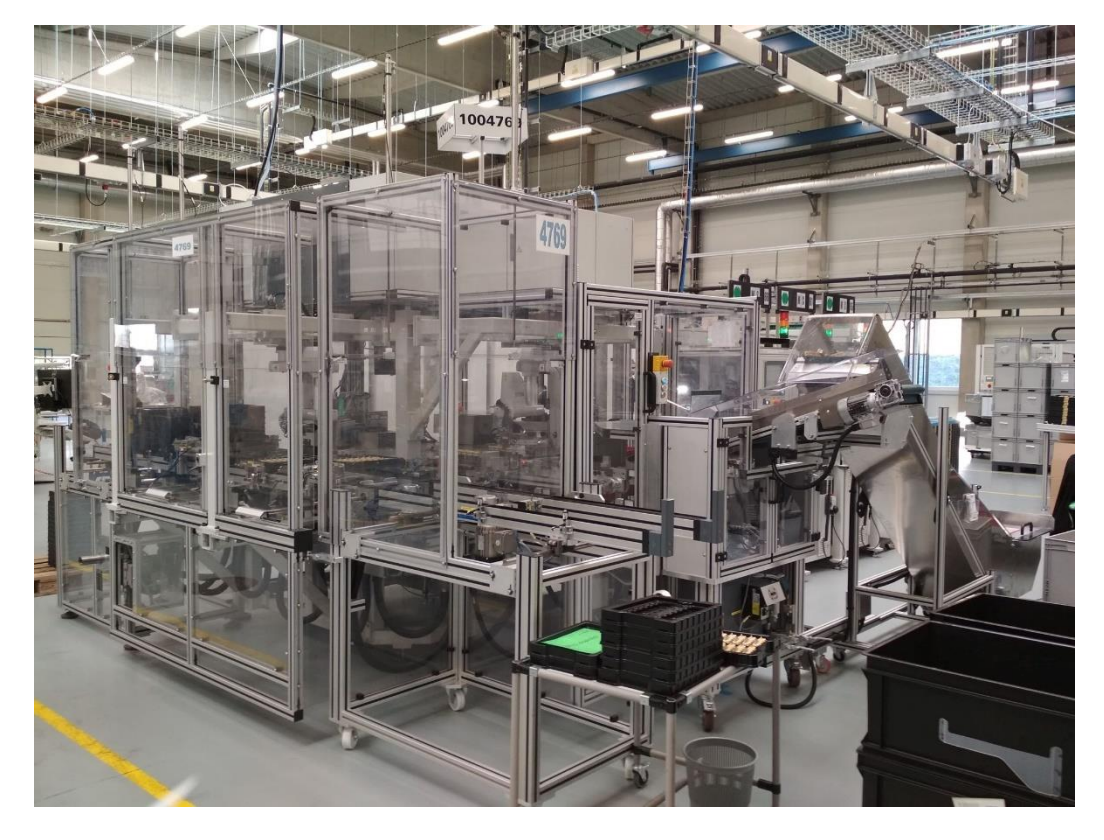

Zdroj: ept connector s. r. o. (2020)

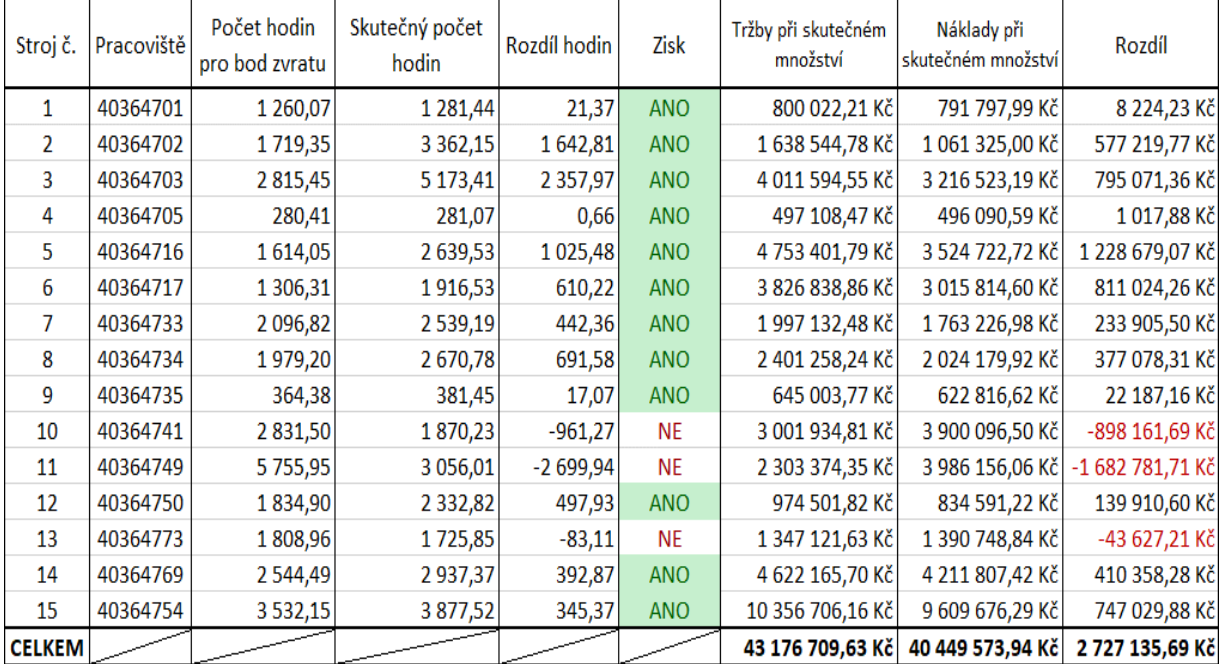

### **Příloha H: Porovnání strojů**

Zdroj: Vlastní zpracování (2020)

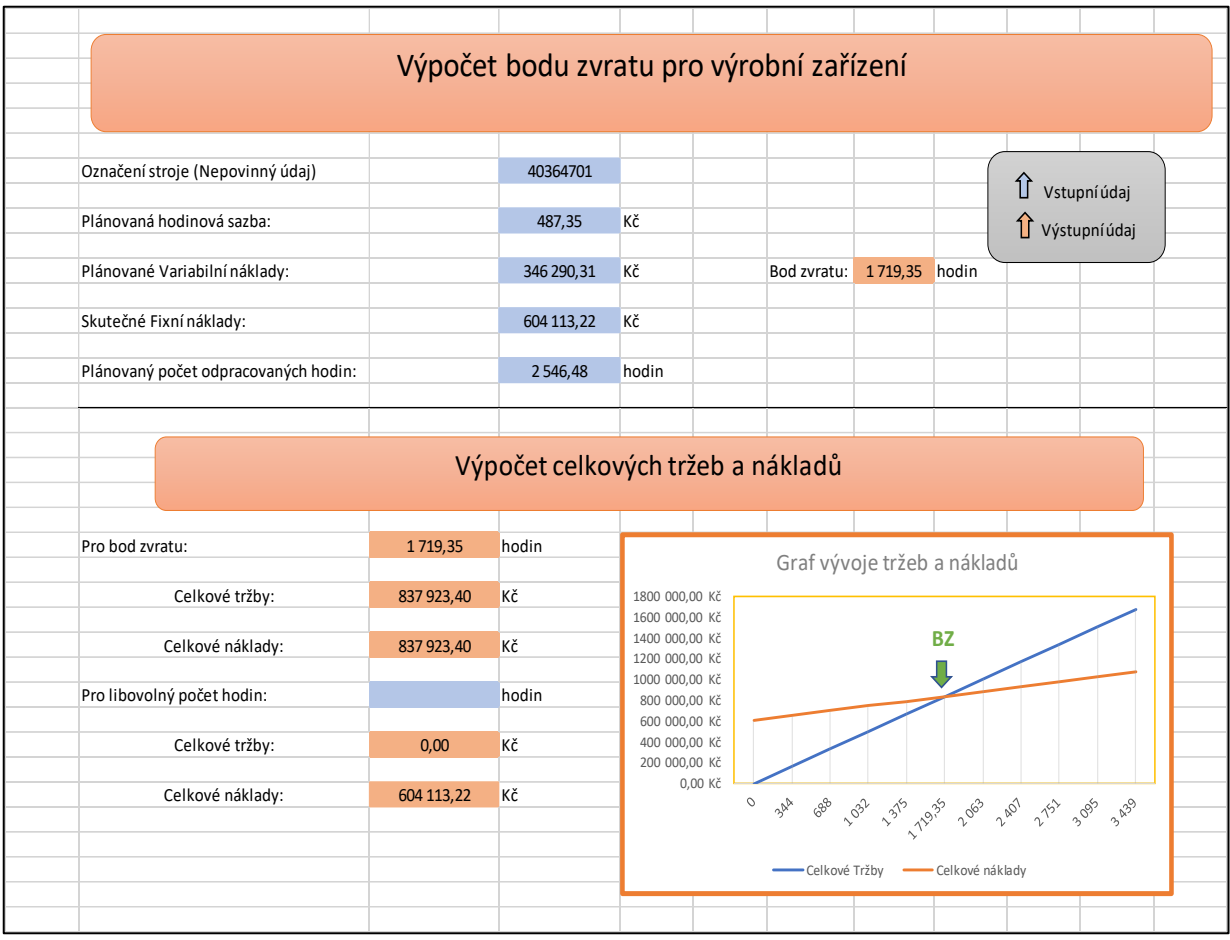

### **Příloha I: Nástroj pro výpočet bodu zvratu**

Zdroj: Vlastní zpracování (2020)

#### **Abstrakt**

Igari, M. (2020). *Analýza řízení nákladů ve vybrané společnosti* (Bakalářská práce), Západočeská univerzita v Plzni, Fakulta ekonomická, Česká republika.

**Klíčová slova:** analýza řízení nákladů, náklady, bod zvratu, ABC analýza

Tato bakalářská práce pojednává o analýze řízení nákladů ve společnosti ept connector s. r. o. V jednotlivých kapitolách jsou postupně vymezeny pojmy náklady, bod zvratu a ABC analýza. Následně je charakterizován zvolený podnik i se svou historií. V poslední části je provedena praktická aplikace teoretických poznatků, které byly projednány v úvodní části této práce a jsou zde zároveň navrhnuta opatření, která by mohla vést k optimalizaci nákladů společnosti v oddělení výroba.

#### **Abstract**

Igari, M. (2020). *The analysis of cost management in the chosen company* (Bachelor Thesis). University of West Bohemia, Faculty of Economics, Czech republic.

**Key words:** analysis of cost management, costs, break-even point, ABC analysis

This bachelor thesis is about analysis of cost management in the company named ept connector s. r. o. Terms like costs, break-even point and ABC analysis are described in the individual chapters. Afterwards, there is a characterization of the chosen company and its history. In the last part, there is a practical application of theoretical knowledge, which was discussed in the opening parts of this bachelor thesis and there are also measures being suggested, which could lead to cost optimization in the department of production.